## **République Algérienne Démocratique et Populaire Ministère de l'Enseignement Supérieur et de la recherche scientifique**

# **UNIVERSITE Abderrahmane MIRA BEJAIA Faculté de Technologie Département de Génie Mécanique**

MEMOIRE

Présenté pour l'obtention du diplôme de

#### MASTER

Filière : Génie Mécanique

Spécialité : Energétique

Par :

IBERRAKEN Lyes

# Thème

### Elaboration d'une méthode de calcul de la toxicité des produits de combustion d'un moteur Diesel

Soutenu le 26/ 09 /2021 devant le jury composé de:

Mr. HAMTACHE Encadrant

Mr. BENSLIMANE Examinateur

Mr. HAMDI Examinateur

Année Universitaire 2021 - 2022

### **Remerciements**

Avant tout je tiens à remercier ma mère qui ma soutenue pendant toute ma carrières estudiantine et professionnelle et mon petit frère, ainsi que toute ma famille et mes amis (Hocine , Saïd, Nadine, Micipsa…) sans oublier Ghiles à qui je souhaite bonne chance.

Je remercie vivement notre encadreur, Mr HAMACHE d'avoir cru en nous et pour tout son aide pendant notre thèse.

Comme je tiens à remercier les membres du jury pour nous avoir fait l'honneur d'examiner mon travail et tout le département de Génie mécanique pour leurs efforts.

Lyes

# Sommaire

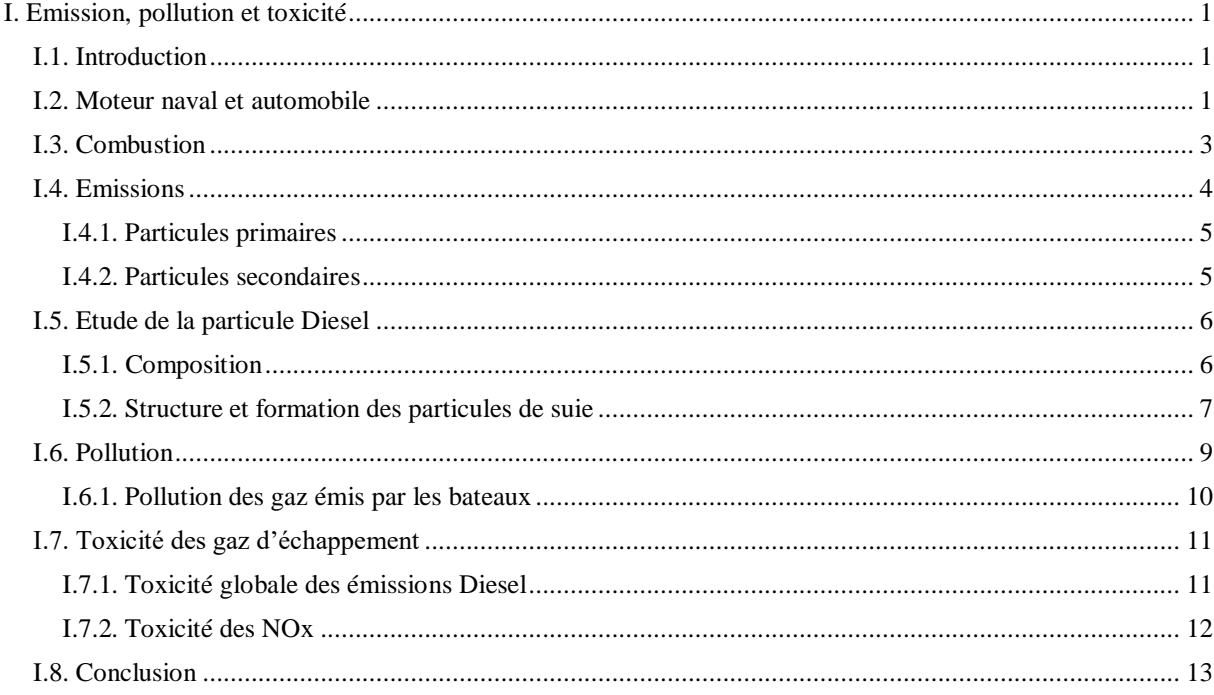

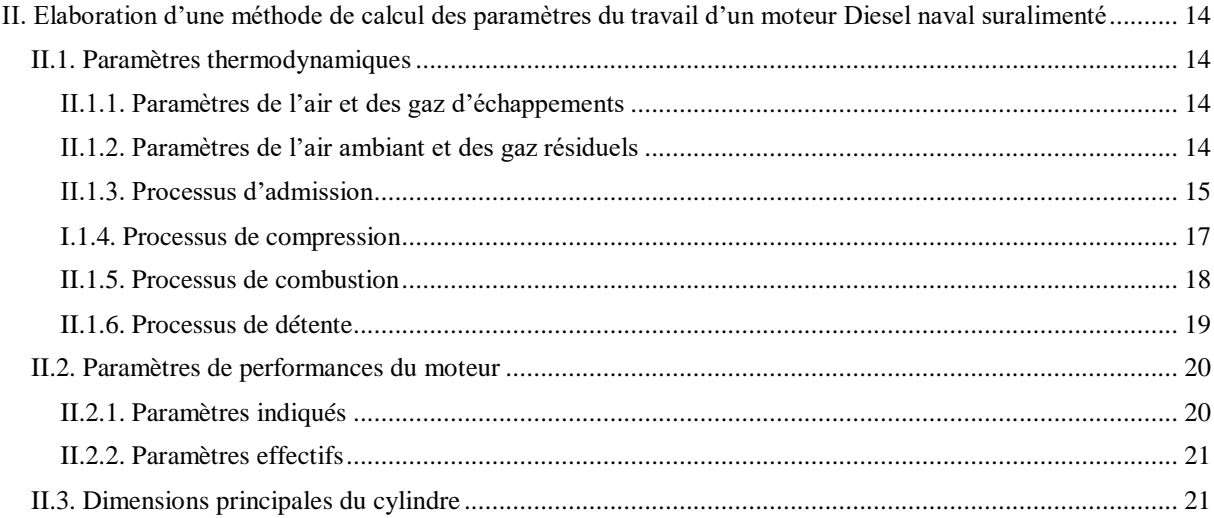

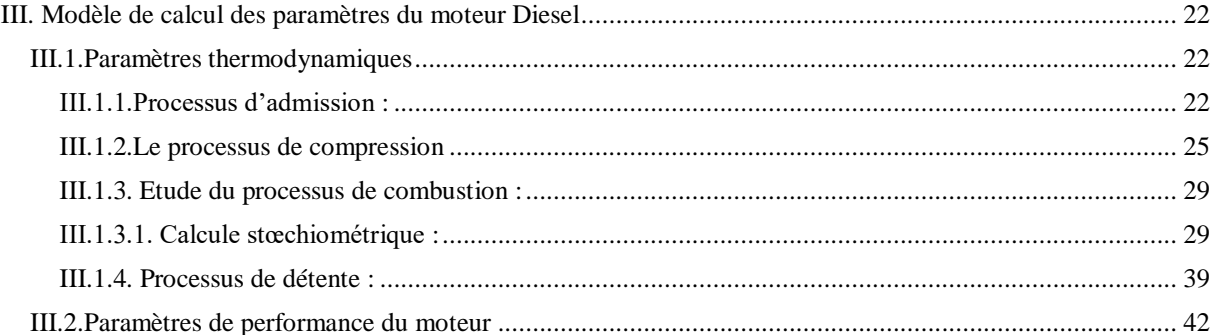

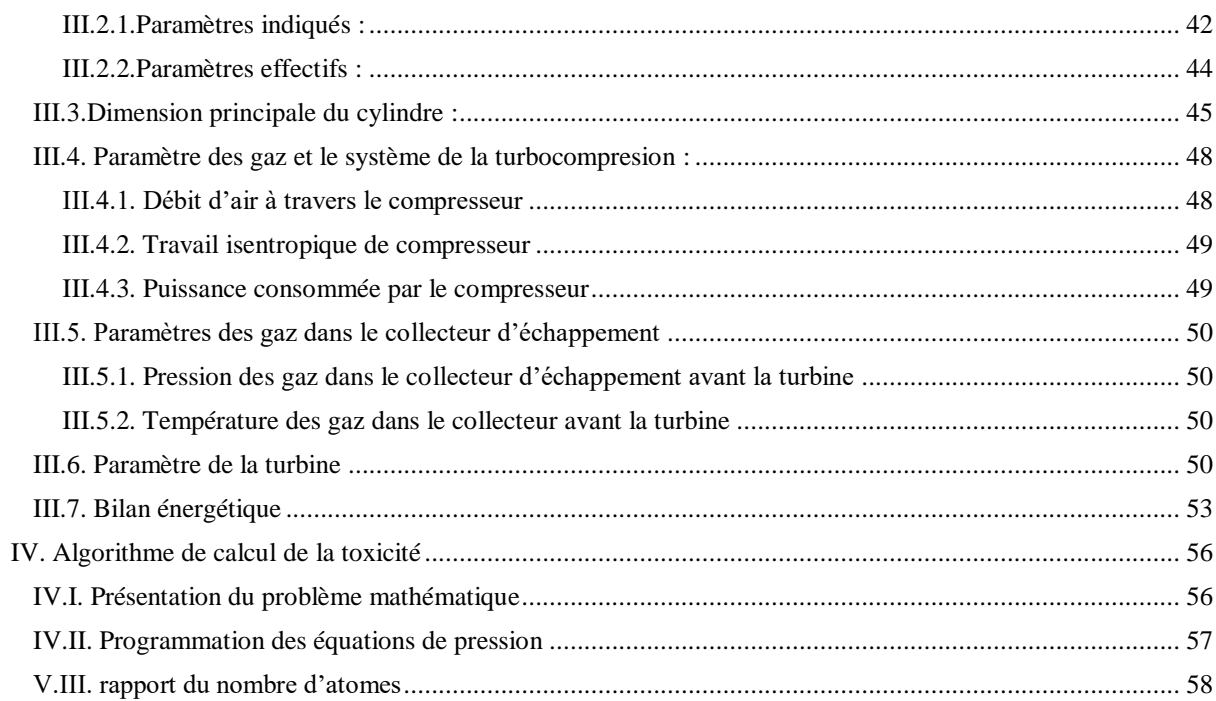

Conclusion

Annexe

# Liste des Figures

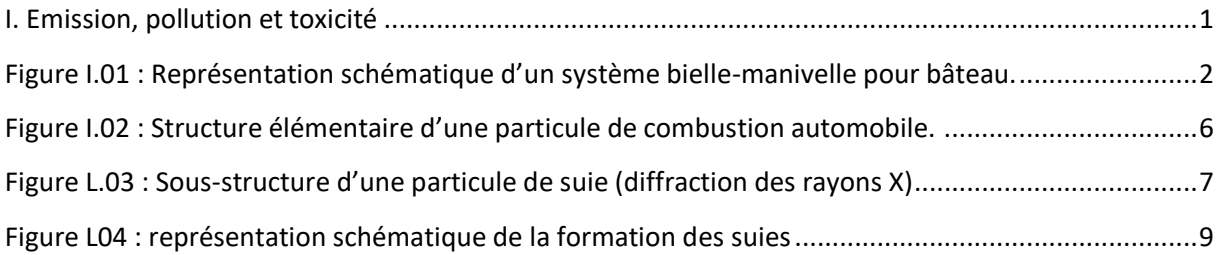

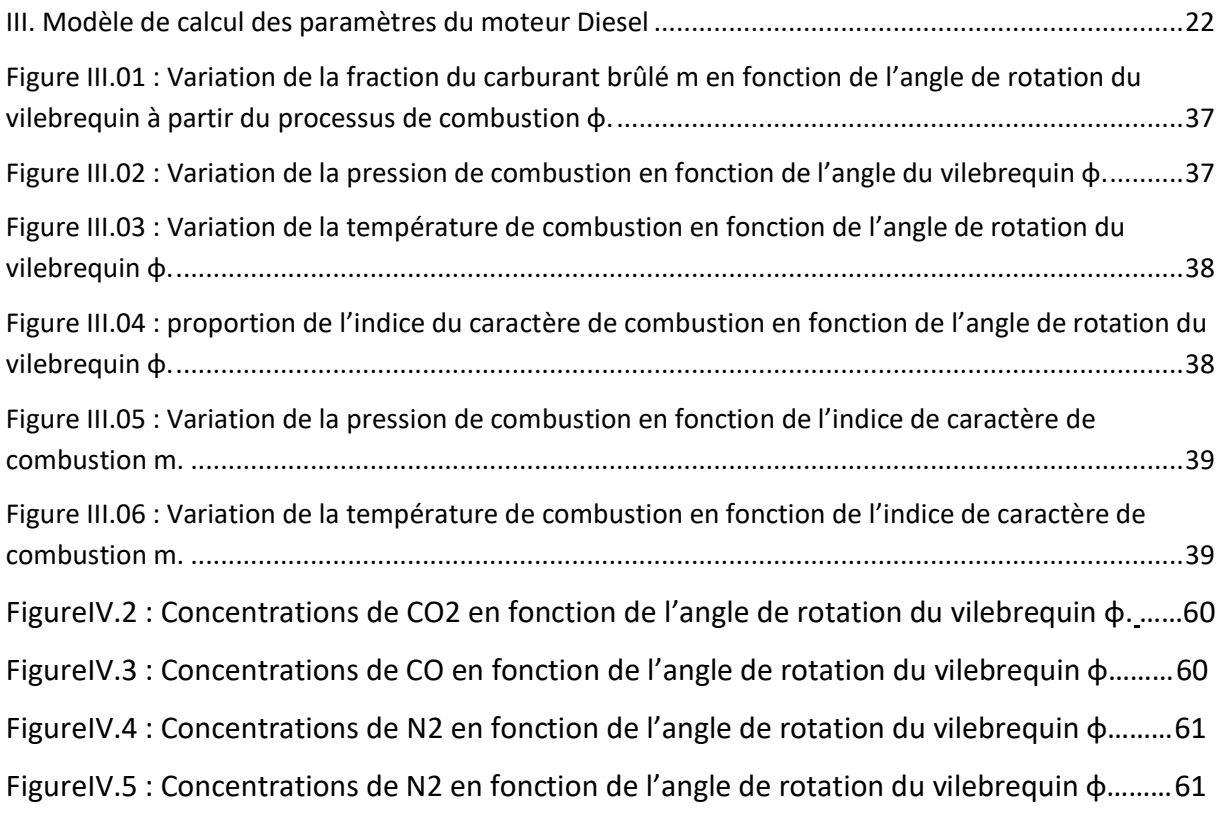

# Liste des Tableaux

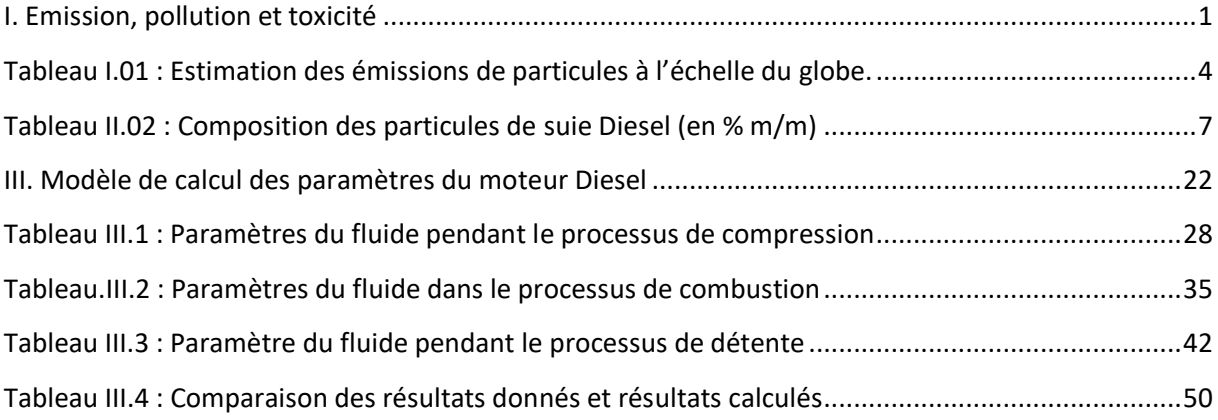

## NOMENCLATURE

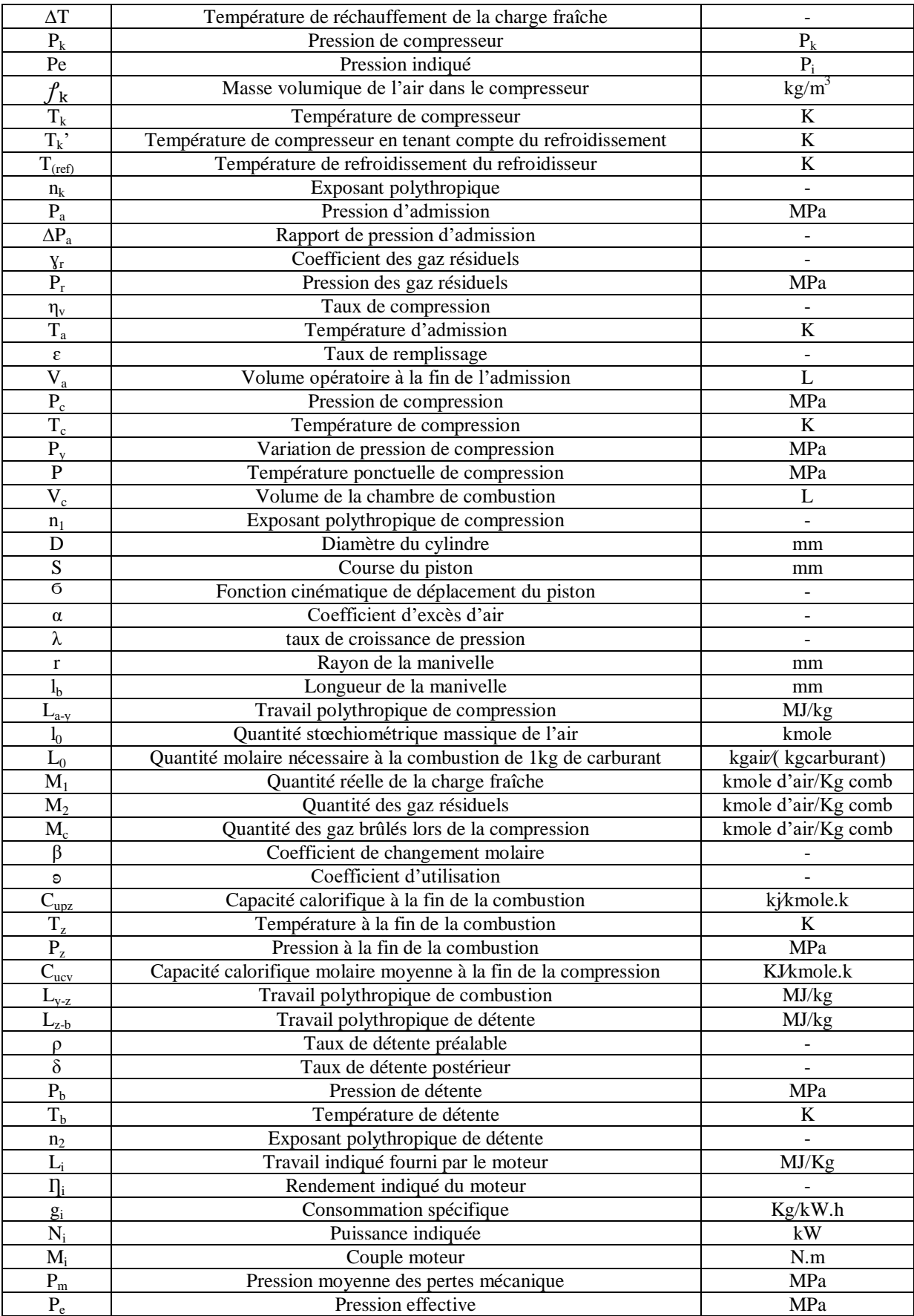

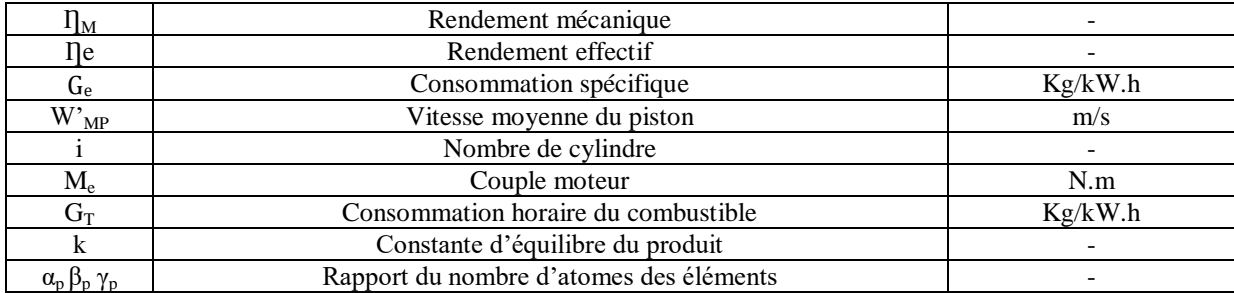

# **Chapitre I Emission, pollution et toxicité**

#### **I. Emission, pollution et toxicité**

#### **I.1. Introduction**

Cela fait longtemps que l'homme trouve que le développement économique et culturel, le transport de ressources et de nourriture est indispensable au bon fonctionnement d'un état. Maintenant, notre système ne peut être imaginé sans industrie et transport motorisé.

L'ubiquité de la motorisation thermique et des industries font parmi les enjeux centraux de la société, d'environnement et de santé publique. Les émissions que tous ces moteurs produisent ne s'arrêtent pas aux lignes de frontières, ces premières sont sans limites. De toutes les technologies actuellement disponible, la motorisation Diesel doit être la plus populaire parmi elles.

Le premier moteur Diesel a été inventé en 1897 (moteur à allumage par compression, doté d'une consommation réduite en combustible liquide). Vu son poids et la complexité de sa pompe d'injection pneumatique, ce moteur est d'abord réservé aux applications lourdes : engins maritimes lourds à partir de 1902 (sous-marins).

Prosper L'Orange, employé de Benz invente l'injection mécanique en 1909, ce qui permettra le développement de moteurs bien plus légers que plusieurs constructeurs expérimentent sur des automobiles dans l'entre-deux guerres. Cependant la majorité des applications reste alors stationnaires, maritimes, ferroviaires et militaires.

#### **I.2. Moteur naval et automobile**

On peut penser, dire, qu'il existe pas mal de facteurs qui différencient ces deux moteurs en question, un dédié pour se déplacer sur les eaux en général, l'autre est utilisé afin de se déplacer sur terre, mais il n'y a presque aucune différence entre eux. Tout les deux ont presque exactement les mêmes organes qu'ils nécessitent. Seulement, pour un bateau, ses organes sont bien plus grands en dimensions et bien sûr plus forts.

La seule différence qu'on doit mentionner c'est : l'un possède une boite de vitesse (automobile) et l'autre un inverseur-réducteur, roue et hélice ayant le même rôle. Ces deux organes sont globalement très proches dans leur principe mécanique puisque composés d'engrenages. Les deux moteurs se diffèrent dans leur fonctionnement par contre, entre roues et hélices il doit bien y avoir une différence comme suit : le fonctionnement d'un moteur de

bateau, de manière générale, sont des moteurs à quatre temps (comme ceux des automobiles) actionnant un arbre d'entraînement qui traverse le fond de la coque. Cet arbre est relié à une hélice qui va propulser le bateau lorsqu'elle tourne.

Les quatre temps se résument à l'admission, compression, injection/combustiondétente et finalement l'échappement des gaz brulés. Dont chaque demi-tour de rotation du vilebrequin correspond à un temps. (2 tours en tout.)

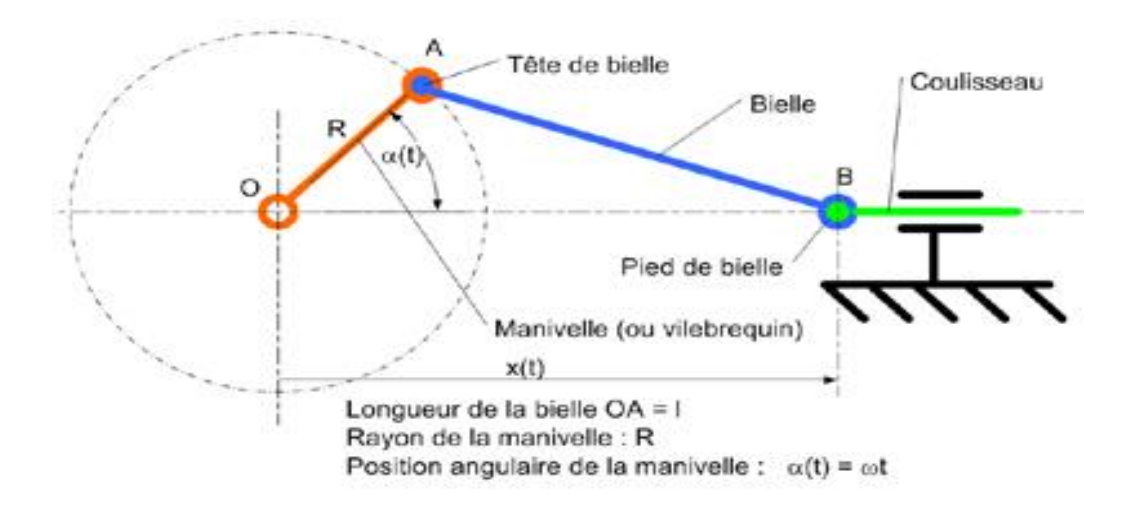

**Figure 01 :** Représentation schématique d'un système bielle-manivelle pour bâteau.

Dans cette représentation d'un système bielle-manivelle d'un moteur bateau, on trouve qu'il est bien similaire à celui d'une automobile. A part le coulisseau qui est un organe indispensable quand il s'agit d'un bateau. Donc on peut aussi ajouter ça aux différences des deux moteurs.

La spécificité du Diesel tient à son auto-inflammation dans la chambre de combustion. Dans une motrice essence, on fait montrer en pression un mélange gazeux air/carburant quasiment homogène (mélange stœchiométrique), puis on provoque son inflammation à l'aide d'une étincelle commandée : un front de flamme se répand à partir de ce point d'ignition, puis atteint progressivement tout le mélange. On évite précisément les situations d'auto-allumage, car elles provoquent un phénomène de cliquetis, et à terme des dégâts matériels qui peuvent être graves.

Tant dis que dans un moteur Diesel, on profite des propriétés du gazole en présence d'air pour rechercher cette auto-inflammation. On ajuste la proportion de carburant injecté à débit d'air entrant constant, et la compression elle-même qui fait monter le mélange en pression et en température. La combustion n'est en fait idéale qu'aux endroits de la chambre

qui sont en présence des bonnes conditions, à la fois de concentration, de pression et de température. Pour compenser ce problème, on augmente la compression du mélange, notamment par un excès d'air admis. Cette méthode permet de limiter l'émission de gaz imbrûlés, mais conduit à d'autres inconvénients, comme la formation d'oxydes d'azote (NOx) et le besoin d'avoir recours à des pièces beaucoup plus résistantes.

Afin de permettre l'auto-inflammation du mélange, l'air entrant est comprimé à hauteur de 20:1 (environ 35 [bar\)](https://fr.wikipedia.org/wiki/Bar_%28unit%C3%A9%29), et sa température portée de 600 à 1500 °C environ. Sitôt le carburant injecté (pulvérisé sous la forme d'un brouillard de fines gouttelettes), il s'enflamme presque instantanément, sans qu'il soit nécessaire de recourir à un allumage commandé par [bougie.](https://fr.wikipedia.org/wiki/Bougie_d%27allumage) En brûlant, le mélange augmente fortement la température et la pression dans le cylindre (60 à 100 bars), repoussant le piston et entraînant, via la bielle, la rotation du vilebrequin.

#### **I.3. Combustion**

La combustion qui s'opère dans les cylindres d'un moteur Diesel consiste en l'oxydation vive du carburant par le dioxygène présent dans l'air. Les produits de cette réaction se résumeraient au dioxyde de carbone et à l'eau si le carburant ne contenait que des hydrocarbures et si la combustion était complète et non accompagnée de réactions secondaires. La combustion est exothermique, c'est-à-dire qu'elle dégage de la chaleur.

Si on suppose le carburant entièrement constitué d['hexadécane,](https://fr.wikipedia.org/wiki/Hexad%C3%A9cane) la réaction de combustion interne du moteur Diesel peut être décrite, en première approximation, par l'équation de la combustion complète de l'hexadécane :

hexadécane + dioxygène → dioxyde de carbone + eau  soit :

$$
2 C_{16}H_{34} + 49 O_2 \rightarrow 32 CO_2 + 34 H_2O
$$

La chaleur dégagée étant d'environ 9 951 kJ [\(PCI\)](https://fr.wikipedia.org/wiki/Pouvoir_calorifique_inf%C3%A9rieur) par mole d'hexadécane brûlée.

Dans les conditions [stœchiométriques](https://fr.wikipedia.org/wiki/St%C5%93chiom%C3%A9trie) de la combustion « neutre » (sans excès d'oxygène), il faut 3,46 g de dioxygène pour brûler 1 g d'hexadécane, soit, pour une combustion à l'air, 14,96 g d'air (supposé sec) par g d'hexadécane. Cette combustion neutre dégagera, pour chaque gramme d'hexadécane brulé :

- 15,96g de gaz, contenant 11,30g de [diazote,](https://fr.wikipedia.org/wiki/Diazote) 0,19g d['argon,](https://fr.wikipedia.org/wiki/Argon) 3,12g de [dioxyde de](https://fr.wikipedia.org/wiki/Dioxyde_de_carbone) [carbone](https://fr.wikipedia.org/wiki/Dioxyde_de_carbone) (dont 3,11g provenant de la combustion de l'hexadécane) ;
- 1,35g de vapeur d'eau.

En pratique, le ratio utilisé dans les moteurs Diesel est plutôt de 30g d'air par gramme de gazole. Les gaz résiduaires de la combustion Diesel réelle comportent donc principalement du diazote, du dioxygène, du dioxyde de carbone, de la vapeur d'eau et de l'argon ; viennent s'y ajouter divers polluants résultant du caractère imparfait de la combustion principale et de l'existence de diverses réactions secondaires.

#### **I.4. Emissions**

On sait que chaque moteur existant, négligeant les moteurs électriques de la compagne mondiale par exemple,produit des gaz d'émission (gaz d'échappement). Ces gaz représentent au moins un quart de la pollution mondiale.[1]

Il existe plusieurs types d'émissions, on peut les résumer dans le tableau suivant :

| Origine de la source | Sources                  | Flux (en Mt/an ou 10^6t/an) |                         |
|----------------------|--------------------------|-----------------------------|-------------------------|
|                      |                          | <b>Estimation</b> moyenne   | Estimation Min. et Max. |
|                      |                          |                             |                         |
|                      | Primaires:               |                             |                         |
|                      | Poussières minérales     | 1500                        | 1000-3000               |
|                      | Sels de mer              | 1300                        | 1000-10000              |
|                      | Cendres volcaniques      | 33                          | 4-10000                 |
|                      | Débris biogénique        | 50                          | 26-80                   |
|                      | Secondaires :            |                             |                         |
|                      | Sulfates biogéniques     | 90                          | 80-150                  |
| <b>Naturelles</b>    | Sulfates volcaniques     | 12                          | $5 - 60$                |
|                      | Aérosols organiques      | 55                          | 40-200                  |
|                      | secondaires              |                             |                         |
|                      | Nitrates                 | 22                          | $15 - 50$               |
|                      | Total                    | 3060                        | 2170-23540              |
|                      | Primaires:               |                             |                         |
|                      | <b>Suies</b>             | 200                         | $5 - 20$                |
|                      | Poussières industrielles | 100                         | 40-130                  |
|                      | Secondaires :            |                             |                         |
| Anthropiques         | Feux de végétations      | 80                          | 60-160                  |
|                      | Sulfates anthropiques    | 140                         | 170-250                 |
|                      | Nitrates anthropiques    | 36                          | $25 - 65$               |
|                      | Aérosols organiques      | 10                          | $0.5 - 25$              |
|                      | Total                    | 390                         | 300-710                 |

**Tableau I.01 :** Estimation des émissions de particules à l'échelle du globe.

**N.B :** Même si les particules naturelles sont plus abondantes, elles ne sont pas l'objet de ce travail voyons que nous travaillons sur la toxicité des gaz d'émissions d'un moteur Diesel.[2]

#### **I.4.1. Particules primaires**

Les émissions de particules primaires proviennent de la combustion de matières pétrolières (secteurs résidentiel, industriel), des rejets industriels (raffineries, mines, métallurgie… etc), de l'incinération des ordures ménagères, des activités agricoles et bien sûr des transports (terrestre, maritime et aérien). D'autres sources ponctuelles interviennent également : tas de minerais, tas d'ordures et incendies notamment. En ce qui concerne le transport routier, il faut noter qu'il est source de particules primaires non seulement par ses émissions de combustion mais aussi par l'usure des pneus, des freins ainsi que par la remise en suspension de poussières sédimentées aux alentours.

Le noir de carbone (Carbon Black) et les suies sont deux espèces carbonées différentes. Le noir de carbone est produit en conditions contrôlées pour des applications industrielles (caoutchouc, peintures et impression… etc). Il est presque uniquement composé de carbone élémentaire (> 97%), avec quelques liaisons hydrogène et oxygène. Il présente une structure hexagonale et en couches. Les suies sont des sous-produits non-désirés de la combustion de matériaux carbonés (production d'énergie, de chaleur ou incinération de déchets), elles sont composées de moins de 60% de carbone élémentaire et d'autres composés (espèces inorganiques non volatiles, fraction organique soluble, métaux… etc). Les combustions de produits fossiles et de la biomasse représentent la plus grande part des émissions de suies. En zone urbaine et industrielle, elles proviennent en grande majorité des émissions des moteurs diesel.[3]

#### **I.4.2. Particules secondaires**

En plus des particules primaires, beaucoup de composés gazeux sont émis en grande quantité dans l'atmosphère, ils donnent alors naissance aux particules secondaires par conversion gaz-particule.

 **Emission anthropique du souffre :** Les émissions de composés à base de soufre sont en totalité dues aux rejets de SO2, émis principalement par la combustion de charbon et produits pétroliers (Chauffage, transport, industrie… etc), par les raffineries et par traitement des minerais non-ferreux Les émissions dues à la combustion du gazole sont en grande diminution (le soufre a quasiment été éradiqué des carburants automobiles).[4]

#### **Émissions anthropiques d'Azote**

Autres gaz précurseurs de particules anthropiques, le NO et le NO2 formés lors des processus de combustion (combustibles fossiles et biomasse) ainsi que le NH3 (combustion de la biomasse, élevage animal et agriculture) conduisent respectivement à la formation de nitrates et de sels d'ammonium.[4]

#### **Émissions anthropiques de composés organiques**

Les composés organiques sont issus de la combustion du bois, du charbon, des carburants fossiles (transports, industrie) et l'incinération des déchets. L'oxydation de ces espèces peut former des aérosols organiques secondaires (AOS) d'origine anthropique.[5.6]

#### **I.5. Etude de la particule Diesel**

#### **I.5.1. Composition**

Les particules diesel se composent d'un matériau carboné (noyau de carbone ou « sphérule ») engendré lors de la combustion, sur lequel sont adsorbées des espèces organiques diverses constituées de molécules condensées lors des étapes suivant la combustion (Figure 02). La partie adsorbée qui est extractible par divers solvants (lors d'une analyse) est appelée SOF (Soluble Organic Fraction). Elle renferme des hydrocarbures imbrûlés, des dérivés oxygénés (cétones, esters, aldéhydes, lactones, éthers, acides organiques) et des hydrocarbures aromatiques polycycliques (HAP) accompagnés de leurs dérivés nitrés et oxygénés. On y trouve également des dérivés minéraux (SO2, sulfates…) et métalliques.[7]

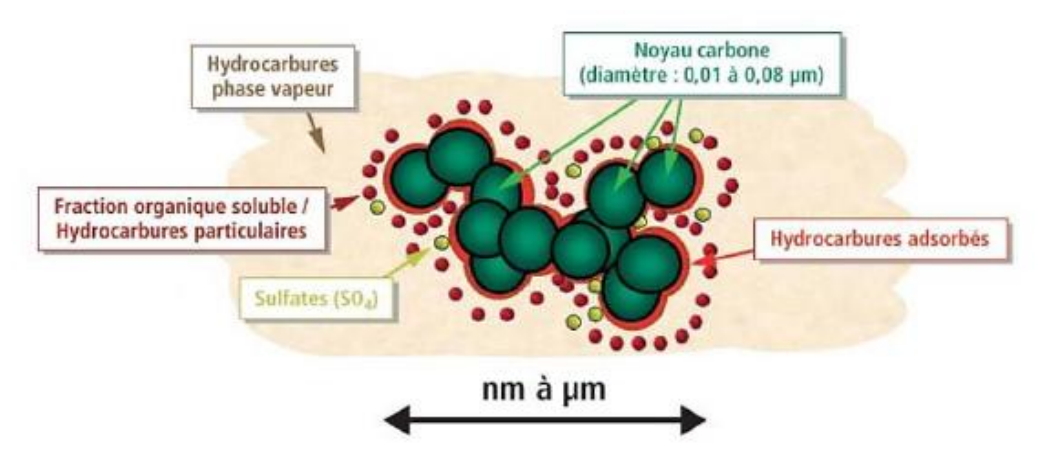

**Figure 02 :** Structure élémentaire d'une particule de combustion automobile. Le tableau suivant montre la composition générale des particules Diesel, permet de voir que le carbone en est l'élément le plus important :

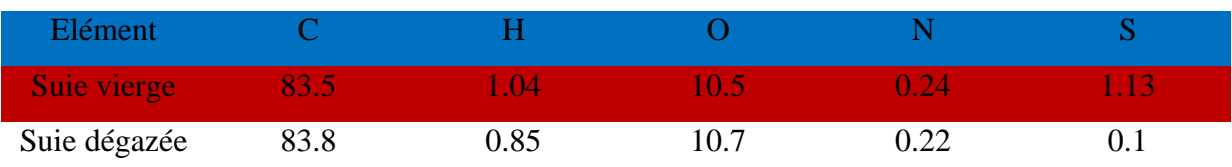

#### **Tableau II.02 :** Composition des particules de suie Diesel (en % m/m). [8]

#### **I.5.2. Structure et formation des particules de suie**

Les particules de suie sont en fait constituées elles-mêmes d'agglomérats qui sont composés de particules plus petites nommé « sphérules ». Chacune des agglomérats peut contenir 4000 sphérules relativement sphériques.[9]

D'après une observation en microscopie électronique à transmission, des laminations avec des sauts de surface ont été révélés, produites par de nombreuses cristallites concentriques.[10] En diffraction aux rayons X, les atomes de carbone des particules primaires de suie sont insérés dans des structures hexagonales, dénommées « plaquettes ».[11] On peut avoir une meilleure idée par la figure suivante :

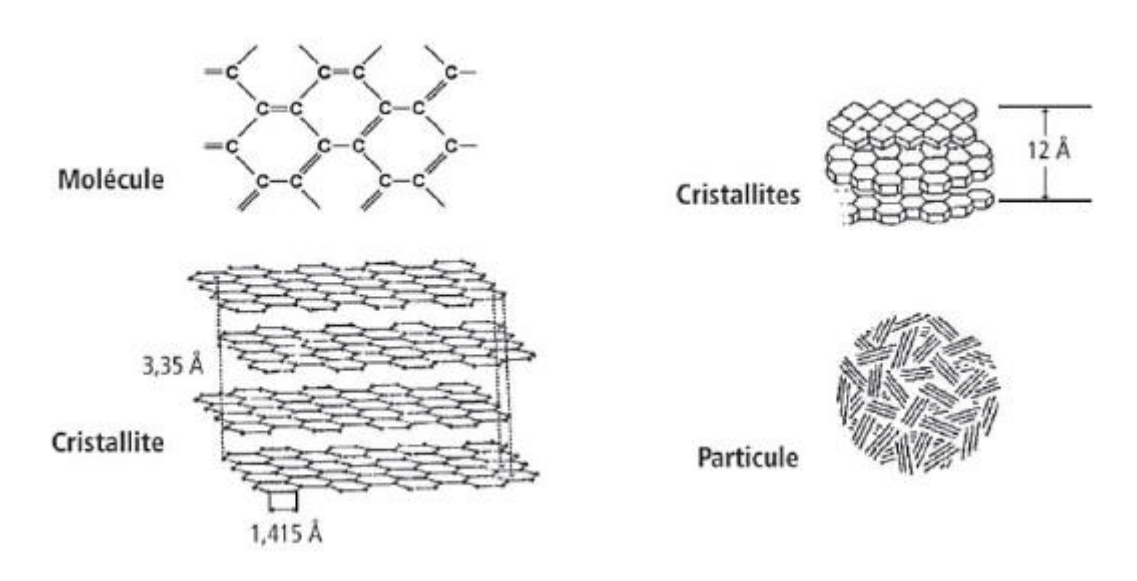

**Figure 03** : sous-structure d'une particule de suie (diffraction des rayons X)

Le modèle de la plaquette décrit précédemment s'applique à la coque externe, néanmoins le noyau interne contient de fines particules avec des noyaux sphériques enveloppés par des réseaux carbonés avec une structure courbée. Ceci semble indiquer que la coque externe, composée de cristallites en graphite, est une structure rigide, alors que le noyau interne est chimiquement et structurellement moins stable à cause des instabilités thermodynamiques de la structure.[12]

La structure des particules de suie émises par les moteurs Diesel dépend de la charge du moteur. A faible charge, les particules engendrées sont de forme variable avec une forte concentration de carbone organique. À charge élevée, les émissions forment un matériau graphitique plus ordonné avec des particules de taille plus faible et moins de carbone organique. Une microstructure désordonnée peut engendrer plus de sites réactifs à la surface des particules.

#### **Oxydation**

Le processus par lequel des molécules hydrocarbonées du carburant, constituées de quelques atomes de carbone aboutissent à des agglomérats (suies) en contenant plusieurs milliers est complexe et n'est pas entièrement élucidé.

La formation des suies résulte d'une transition de phase gaz-solide de HAP en particules primaires. Ces HAP sont produits par croissance de composés monoaromatiques : benzène et radical phényle. Plusieurs étapes se distinguent dans la phase solide :

- La coagulation des particules primaires augmente leur diamètre et diminue leur nombre ;
- La croissance des particules plus grosses par condensation de composés de la phase gaz augmente leur diamètre mais conserve leur nombre.

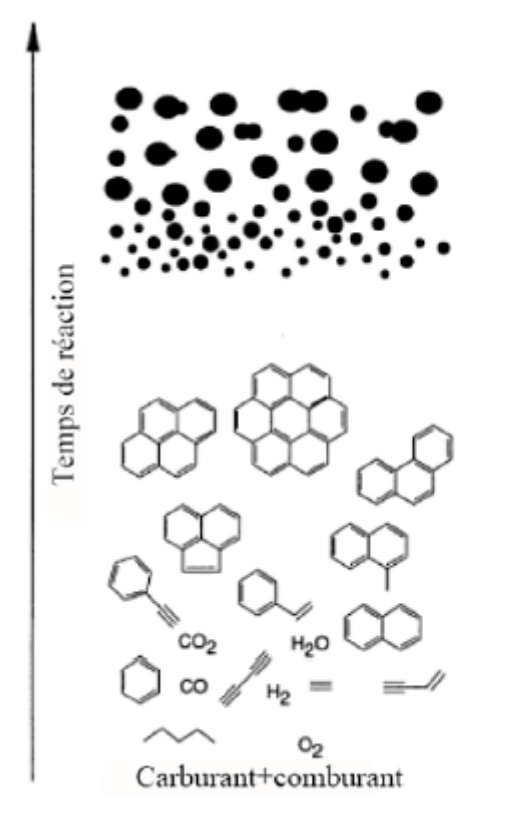

Oxydation Coagulation Croissance de surface Condensation

Nucléation (diamètre 1-2 nm)

Phase gaz : formation et développement hydrocarbures bidimensionnel des aromatiques polycycliques

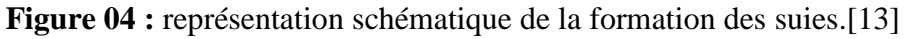

D'après la d'au-dessus, le combustible hydrocarboné est dégradé pendant la phase d'oxydation en radicaux hydrocarbonés plus petits qui forment ensuite des cycles aromatiques. La formation des HAP s'effectue par addition d'acétylène et cyclisation. La nucléation des HAP conduit à la formation des particules primaires de géométrie sphérique. Ces particules primaires coagulent rapidement et fixent simultanément à leur surface des molécules de la phase gazeuse. La condensation et la croissance de surface contribuent de façon prépondérante à la détermination de la fraction volumique finale en suie dans les flammes riches en combustible, alors que la genèse des premières particules et la coagulation ont un effet direct sur le nombre de particules. La coagulation détermine aussi la taille finale des particules de suie et leur structure d'agrégats irréguliers.

#### **I.6. Pollution**

Un moteur est un élément mécanique qui permet de transformer une énergie créée à partir de la combustion du carburant qui, par la suite, suscite un mouvement mécanique perceptible. Cette combustion finie par dégager des gaz polluants et surtout très nocif pour la santé, car ils peuvent attirer plusieurs maladies telles que la leucémie et le cancer qui sont causés par les hydrocarbures en général, le monoxyde de carbone (CO) est l'un des gaz dégagé, qui diminue la capacité des globules rouges dans le corps humain à transporter l'oxygène (O2) car le CO se lie à l'hémoglobine 300 fois plus efficacement que l'O2. Des fois ça peut même attirer l'asthme dû au dioxyde du souffre et du nitrogène… Cette pollution due aux moteurs représente environs un quart (1/4) de la pollution mondiale.

Le diazote peut détériorer la condition respiratoire, une hyperréactivité des broches chez les asthmatiques, et une augmentation de la sensibilité des bronches aux infections microbiennes chez les enfants. Les enfants, les personnes âgées et les asthmatiques sont particulièrement sensible à cette pollution. Tant dis que le dioxyde de carbone pousse l'homme à perdre conscience sans se rendre compte, avec sa particularité de pouvoir déplacer l'oxygène de l'air dans des concentrations élevées, privant ainsi le corps d'oxygène. Aussi, il agit comme un puissant dépresseur du système nerveux central. Ajoutons à cela, le fait que le dioxyde de carbone est l'une des raisons qui renforce le réchauffement climatique dans notre terre. Cependant, le CO2 n'est pas considéré dans la loi française comme un polluant, par contre, si nous prenons la définition de ce qu'est une pollution dans l'article « L220-2 » du Code de l'Environnement, est de constater que le CO2 possède exactement les caractéristiques qui font de lui un gaz polluant. Dernièrement vient l'argon, le plus fort et le plus nocif pour la santé. Ce gaz est inerte et classé comme agent asphyxiant simple.

L'inhalation de concentrations excessives peut avoir comme conséquence des vertiges, nausées, vomissements, perte de conscience, voir même ! La mort. Malgré cela, certains chimistes préfèrent dire que l'argon n'est pas toxique ! Au même temps, s'il se retrouve dans la circulation générale, celui-ci peut même être responsable d'embolies parfois fatales, ce qui les pousse à être dans une décision incertaine.

Malgré que les gaz d'échappements peuvent être très nocifs pour la santé, d'autres ne le sont pas mais au contraire. C'est le cas du dioxygène, étant un gaz incolore, inodore et sans goût. C'est un élément indispensable à la vie cellulaire. Il est produit par les plantes contenant de la chlorophylle et la décomposition de molécules d'eau dans l'atmosphère. L'air atmosphérique contient environs 20% de dioxygène. La respiration permet, en le faisant passer par les poumons, d'apporter du dioxygène par le système sanguin, aux cellules de l'organisme. L'air est constamment renouvelé afin de pourvoir aux besoins de l'organisme en dioxygène.<sup>[14]</sup>

#### **I.6.1. Pollution des gaz émis par les bateaux**

En 2015, l'ensemble des navires qui sillonnaient les océans ont contribué à environ 2,6 % des émissions planétaires de CO2 (932 millions de tonnes de CO2), d'après [le rapport 2017](https://www.theicct.org/publications/GHG-emissions-global-shipping-2013-2015)  [de l'ICCT.](https://www.theicct.org/publications/GHG-emissions-global-shipping-2013-2015) 87 % de ces émissions sont dues au trafic de marchandises qui représente luimême 90 % du commerce mondial !

En France, le transport maritime et fluvial représente 1% des émissions de gaz à effet de serre du secteur des transports contre 53% pour les véhicules des particuliers.

Les principales émissions des polluants du transport maritime qui contribuent au réchauffement climatique sont le CO2 et les suies (qui représentent 7 à 21% des émissions de gaz à effet de serre).

Si les améliorations technologiques permettront aux nouveaux navires d'augmenter leur efficacité énergétique et donc de polluer moins bien évidemment, les émissions totales devraient augmenter fortement d'ici 2050 (de 20% à 250% de plus selon les auteurs cités dans l'étude de l'IMO). En effet, il y a toujours plus de navires marchands dont d'imposants porteconteneurs qui naviguent plus vite, plus loin et qui donc, polluent encore plus.

La consommation de carburant augmente. La consommation totale de carburant pour le transport maritime est passée de 291 à 298 millions de tonnes (+2,4%) de 2013 à 2015.

Les émissions de GES du transport maritime augmentent malgré l'amélioration de l'efficacité opérationnelle de nombreuses catégories de navires. L'augmentation des émissions est due à la demande croissante de transport maritime et à la consommation associée de combustibles fossiles.

Les augmentations d'efficacité n'ont pas réduit les émissions absolues de CO2 des navires. Bien que l'intensité en CO2 de nombreuses grandes catégories de navires ait diminué (c'est-à-dire qu'elles soient devenues plus efficaces) de 2013 à 2015, les émissions totales de CO2 des navires ont augmenté. Ainsi, l'augmentation de la distance parcourue en raison d'une plus grande demande de transport maritime a plus que compensé les gains d'efficacité opérationnelle au cours de la période étudiée.

Alors que les vitesses moyennes de croisière des navires sont restés largement inchangées entre 2013 et 2015, les plus gros pétroliers et les plus grands porte-conteneurs ont accéléré et émis davantage en 2015 par rapport à 2013. En fait, les plus gros pétroliers ont augmenté leur vitesse de croisière au sol (SOG) de près de 4 %, et les plus grands porteconteneurs ont augmenté leur SOG de croisière de plus de 11 %. Si davantage de navires emboîtent le pas et accélèrent, l'efficacité en CO2 du secteur du transport maritime se dégradera.

### **I.7. Toxicité des gaz d'échappement**

#### **I.7.1. Toxicité globale des émissions Diesel**

L'utilisation de la motorisation Diesel est ubiquiste, elle équipe des véhicules routiers (automobiles, camions… etc) et des engins non-routiers (navires, locomotives, engins agricoles ou de travaux, groupes électrogènes, chariots-élévateurs… etc). En conséquence, de multiples secteurs professionnels sont exposés aux émissions diesel (mécaniciens, mineurs, chauffeurs… etc), de même que la population générale, surtout en secteur urbain ou à proximité d'axes routiers très fréquentés.[15]

Actuellement, il n'y a toujours pas de marqueur spécifique de l'exposition aux émissions diesel. Pour l'exposition à la phase gazeuse, les NOx sont généralement utilisés car présents en grande concentration dans l'échappement diesel. Le CO peut plus spécifiquement servir en cas d'évaluation de l'exposition dans des espaces confinés (mines par exemple). Même s'il n'en est pas non plus spécifique (car émis par d'autres sources), c'est le carbone élémentaire qui est utilisé pour mesurer l'exposition aux particules, considéré comme

relativement représentatif. Il faut préciser que le carbone élémentaire ne permet pas de suivre l'exposition aux HAP, en effet la proportion HAP/carbone élémentaire varie dans le temps et suivant l'origine de l'émission.[15]

#### **Toxicité à court terme des émissions Diesel**

La technologie diesel a commencé à se répandre à la fin des années 1950, ce qui a entraîné de nombreux auteurs à se pencher sur la toxicité des émissions de ces moteurs. Les particules ont principalement été étudiées au regard de leur capacité à pénétrer profondément les poumons.[16]

On peut cités quelques symptômes dû aux émissions :[17.18]

- Gêne liée aux odeurs
- Irritation (dû au dioxyde d'azote).
- Troubles fonctionnels respiratoires.
- Intoxication (dû au monoxyde de carbone).
- Effets cardiovasculaires.
- **Toxicité à long terme des émissions Diesel**

La toxicité à long terme de ces émissions, souvent liée aux expositions répétées peuvent attirer des maladies plus graves, le cancer en premier lieu, infarctus cardiaque… etc.

#### **Toxicité des HAP**

L'exposition aux HAP peut engendrer plusieurs effets nocifs : les stress oxydant, le diabète, l'inflammation, l'infertilité, les maladies cardiovasculaires allons jusqu'à des anomalies du développement fœtal. A court terme, les effets comportent une irritation cutanée et oculaire, des nausées, vomissements et une inflammation. Sur le long terme, ça peut engendrer des cancers, des lésions aux protéines et à l'ADN ainsi que des mutations.[19]

#### **I.7.2. Toxicité des NOx**

Le NO est absorbé par voie respiratoire, il est ensuite fixé dans le sang par l'hémoglobine (nitrosylhémoglobine). Sa transformation en ion nitrate est relativement rapide, il est ensuite éliminé par voie rénale (en majorité) et digestive.

Le NO2 après son absorption est rapidement hydrolysé en acide nitrique puis transformé en ion nitrite avant d'atteindre la circulation sanguine, les nitrites se lient à l'hémoglobine pour former là encore la nitrosylhémoglobine qui relargue des ions nitrates qui suivent la même voie de dégradation rénale et digestive.

Chez l'homme, l'inhalation de fortes concentrations peut provoquer une grave irritation des voies aériennes et entrainer des lésions broncho-pulmonaires parfois mortelles ou laissant des séquelles. Les expositions répétées à de faibles concentrations peuvent engendrer un emphysème et une sensibilité accrue aux infections respiratoires. Les données concernant les effets sur la reproduction chez l'animal montrent une possible tératogénicité. Toujours chez l'animal, le monoxyde d'azote ne semble pas élever le risque de développement de cancer, contrairement à l'exposition au peroxyde d'azote.[20]

On y trouve différents types d'intoxication dû aux NOx :

- **Aigüe** : cette intoxication évolue le plus souvent en trois phases :
- Irritation plus ou moins intense des voies aériennes supérieures avec bronchospasme, toux, dyspnée et nausées. Une irritation oculaire avec larmoiement est généralement associée et cède souvent dès l'arrêt de l'exposition.
- Phase de récupération, plus ou moins asymptomatique durant quelques heures à quelques jours.
- Entrée en détresse respiratoire avec toux, dyspnée et fièvre qui sont les conséquences d'un OAP. Sans évolution fatale, l'épisode aigu peut évoluer vers une guérison totale ou une bronchopneumopathie de pronostic généralement favorable. Cependant il peut être suivi par une bronchiolite oblitérante et fibrosante pouvant être létale en quelques semaines (en cas de lésions importantes), ou engendrer des séquelles fonctionnelles importantes (fibrose ou emphysème).
- **Subchronique, chronique :** L'intoxication chronique est discutée du point de vue des troubles irritatifs respiratoires et oculaires. En revanche, l'exposition prolongée à une concentration insuffisante pour induire un oedème pulmonaire favoriserait le développement d'un emphysème. Par ailleurs l'exposition prolongée à de faibles concentrations pourrait faciliter le développement d'infections pulmonaires mettant possiblement en jeu une réduction des IgG (effet observé chez les travailleurs exposés au NO2).

#### **I.8. Conclusion**

Dans ce premier chapitre, on a parlé globalement sur tout ce qui concerne les différences des moteurs naval et automobile, les gaz d'émissions, les types des gaz dégagés, leurs effets sur la santé humaine, la pollution qu'ils causent avec les gaz dégagés qui sont bien évidemment tous considérés comme polluants, les maladies qu'ils peuvent provoquer sur la santé des êtres vivants en général vu qu'il ne se trouve pas une grande différence entre l'homme et l'animal.

# **Chapitre II Élaboration d'une méthode de calcul de travail**

## **II. Elaboration d'une méthode de calcul des paramètres du travail d'un moteur Diesel naval suralimenté**

Ce chapitre consiste à présenter les méthodes analytiques décrivant tout les paramètres de travail du cycle d'un moteur Diesel lors des deux tours du vilebrequin, adéquat à un seul régime de vitesse car les navires n'ont jamais besoin d'une grande vitesse.

#### **II.1. Paramètres thermodynamiques**

#### **II.1.1. Paramètres de l'air et des gaz d'échappements**

La quantité stœchiométrique d'air nécessaire à la combustion se présente sous cette forme :

$$
L_0 = \frac{1}{0.208} \left( \frac{C}{12} + \frac{H}{4} - \frac{O}{32} \right)
$$

Ou

$$
l_0 = \frac{1}{0,232} \left(\frac{8}{3}C + 8H - O\right)
$$

Sachant que les paramètres C (carbone), H (Hydrogène) et O (Oxygène) sont plus au moins constants, ce qui rends cette quantité stœchiométrique d'air nécessaire à la combustion (1kg) néanmoins constante.

La quantité de la charge fraiche  $M_1$ :

$$
M_1 = L_0. \alpha
$$

: Coefficient d'excès d'air.

Tant dis que la quantité des gaz brulés lors de la combustion  $M_2$ :

$$
M_2 = M_1 + \frac{H}{4} + \frac{O}{32}
$$

#### **II.1.2. Paramètres de l'air ambiant et des gaz résiduels**

Ce sont des paramètres presque constants, ceux utilisé mondialement sont :

 $P_0 = 0.101325$  [MPA]

 $T_0$  = 298.15 [K]

Concernant les températures et pressions résiduels, ils varient dans des intervalles différents pour des moteurs différents. Selon les données expérimentales, la température des gaz résiduels est :

Diesels à quatre temps :

Tr : (600 – 800), Moteurs Diesel à aspiration naturelle.

Tr : (700 – 1000), Moteurs Diesel suralimentés.

Tr : (500 – 700), Moteurs Diesel à deux temps.

Tant dis la pression :

Pr : (0.105 – 0.113), Moteurs atmosphériques à quatre temps.

Pr : (1.05 – 1.25)  $P_0$ , Moteurs à aspiration naturelle à quatre temps.

Pr : (0.85 – 0.95).Pk, Moteurs Diesel suralimentés à quatre temps.

Pr : (0.109 – 0.117), Moteurs à quatre temps à allumage commandé.

#### **II.1.3. Processus d'admission**

La température de réchauffement de la charge fraiche réside dans l'intervalle suivant :

 $\Delta T = 10 - 20$  [K], moteurs Diesel à aspiration naturelle.

 $\Delta T = 0 - 10$  [K], moteurs Diesel suralimenté.

La masse volumique de l'air à l'admission :

$$
\rho_0 = \frac{P_0 * 10^6}{r_a * T_0}
$$

 $P_0$ : Pression atmosphérique.

 $T_0$ : Température atmosphérique.

 $r_a$ : Constante universelle des gaz parfaits.

Utile pour les moteurs Diesel à aspiration naturelle. Les paramètres de pression et température deviennent différent quand il s'agit d'un moteur suralimenté, devient comme suit :

$$
\rho_K = \frac{P_K * 10^6}{r_a * T_K}
$$

Les pertes de charges dans le processus d'admission :

$$
\Delta P_a = (\beta^2 + S_a) \cdot \frac{W_a^2}{2} \cdot \rho_K \cdot 10^{-6} \,[MPa]
$$

 $(\beta^2 + S_a)$ : Coefficient des pertes de charge dans l'admission, résidant dans l'intervalle suivante  $(2.5 - 4)$ .

 $W_a$ : Vitesse, son intervalle est comme tel  $(50 - 130)$  [m/s].

Pression à la fin d'admission est connue par l'équation suivante :

$$
P_a = P_0 - \Delta P_a \, [MPa]
$$

Coefficient des gaz résiduels :

$$
Y_r = \frac{T_0 + \Delta T}{T_r} \cdot \frac{P_r}{\varepsilon P_a - P_r}
$$

Concernant ce coefficient, des relations quantitatives strictes entre et les facteurs notés n'ont pas encore été établies. Par conséquent, la valeur du coefficient des gaz résiduels lors d'un calcul thermique est souvent directement sélectionnée à partir de données expérimentales. Ses intervalles pouvant être, pour :

Quatre temps à aspiration naturelle : 0.03 – 0.05.

Quatre temps suralimenté : 0.01 – 0.02.

Avec :

 $\varepsilon$ : Taux de compression.

Le taux de compression peut-être différent d'un moteur à un autre, il est choisi en fonction du type de la chambre de combustion. Plus la surface relative de la chambre est grande, plus il y a de perte dans les parois, plus le taux de compression doit être élevé. Ainsi, ils acceptent :

 $\varepsilon = 14$ ... 16. Pour les chambres de combustion non divisées ayant la plus petite surface relative.

 $\varepsilon = 15$  ... 18. Pour les chambres de combustion semi-séparées.

 $\varepsilon = 16$  ... 19. Pour les chambres de combustion séparées.

Température à la fin d'admission :

$$
T_a = \frac{T_0 + \Delta T + (\mathbf{Y}_r * T_r)}{1 + \mathbf{Y}_r} [K]
$$

Le taux de remplissage des cylindres :

$$
\eta_V = \frac{1}{\varepsilon - 1} \frac{T_0}{T_0 \Delta T} \frac{1}{P_0} (\varepsilon P_a - P_r) [\%]
$$

Volume du fluide opérationnel à la fin d'admission :

$$
V_a = \frac{0.008314 \cdot T_a}{\mu_a \cdot P_a} \, [m^3]
$$

On prend  $\mu_a = 28.97$  [Kg/Kmole].[21]

#### **I.1.4. Processus de compression**

L'exposant polytropique :

$$
n_1 = 1.41 - \frac{110}{N}
$$

N : vitesse de rotation du vilebrequin [tr/min]

Cet exposant est différent quand il s'agit d'un moteur Diesel suralimenté. Il devient  $n_k$ avec un intervalle de  $(1.4 - 1.8)$ .

L'équation fondamentale du processus de compression polytropique pour un système fermé est :

$$
PV^n = cst
$$

Pour les pressions, et ;

$$
TV^{n-1} = cst
$$

Pour les températures.

Pression à la fin de la compression :

$$
P_c = P_a \, \varepsilon^{n1}
$$

Température à la fin de la compression :

$$
T_c = T_a \, \varepsilon^{n_1-1}
$$

La quantité molaire des gaz résiduels :

$$
Mr = \mathbf{Y}r.M_1
$$

La quantité molaire des gaz à la fin de la compression :

$$
M_C = M_1 + M_r
$$

Capacité calorifique de la charge fraîche :

$$
C_{\text{uvc}} = (20.16 + 1.74.10^{-3})T_c
$$

#### **II.1.5. Processus de combustion**

Quantité molaire des gaz brulés après la combustion :

$$
M_z = M_2 + M_r
$$

Coefficient du changement moléculaire des gaz après combustion :

$$
\beta_0 = \frac{M_2}{M_1}
$$

Plus le coefficient est plus grand, plus on peut dire que c'est un meilleur moteur.

Coefficient du changement moléculaire réel du mélange après la combustion :

$$
\beta = \frac{M_z}{M_C}
$$

Quantité de chaleur cédée aux gaz :

 $Q = \mathfrak{d} \cdot Q_{Hi}$ 

- ʚ : Coefficient d'utilisation (0.7 … 0.6).
- $Q_{Hi}$ : Pouvoir calorifique inférieur.

Température et pression à la fin de la combustion :

$$
T_z = \beta \cdot C_{uvc} [K]
$$

Pression à la fin de combustion :

$$
P_z = \lambda \cdot P_c \, [MPa]
$$

 $\lambda$ : Variante (1.2 ... 1.5).

Capacité calorifique à la fin de combustion :

$$
C_{upz} = 29.171 + 0.0025 \, T_z
$$

Prolongement du processus de combustion :

Il existe un angle de prolongement dans la partie de combustion due à l'excès d'air, tel que :

$$
\varphi_Z = 1.25(132\alpha^{-1.36} + 20)
$$

Indice du caractère de combustion :

$$
\varphi_Z^m = [1.09(1+m)]^{5,12}
$$

Angle optimal de l'avance à l'inflammation :

$$
\theta = k_{\theta} \times \theta'
$$

 $\theta$  : Angle optimal de l'avance à l'allumage déterminé par l'expression qui suit.

 $k_{\theta}$ : Coefficient empirique, constant pour un moteur donné.

$$
\theta' = [0,25(0,35+m)]^{0,527} \cdot \varphi_Z
$$

#### **II.1.6. Processus de détente**

Taux de détente préalable :

$$
\rho = \frac{\beta}{\lambda} \cdot \frac{T_z}{T_c}
$$

Taux de détente postérieure :

$$
\sigma=\frac{\varepsilon}{\rho}
$$

Pression à la fin de détente :

$$
P_b = \frac{P_z}{\sigma^{n2}} \, [MPa]
$$

Avec  $n_2$  étant l'exposant polytropique de détente :

$$
n_2 = 1.18 + \frac{130}{N}
$$

Son intervalle doit être comprise entre (1.18 … 1.28).

Température à la fin de détente :

$$
T_b = \frac{T_z}{\sigma^{n2-1}} [K]
$$

Vérification de la température des gaz résiduels :

$$
T'_{r} = \frac{T_b}{\sqrt[3]{\frac{P_b}{P_r}}}
$$
 [K]

Pour effectuer la vérification :

$$
\varDelta T_r = \frac{T'r - T_r}{T'r} < 5\%
$$

Le résultat doit être inférieur à 5%.

### **II.2. Paramètres de performances du moteur**

#### **II.2.1. Paramètres indiqués**

Pression moyenne théorique indiquée :

$$
P'_{i} = \frac{P_c}{\varepsilon - 1} \cdot \left[ \lambda(\rho - 1) + \frac{\lambda \cdot \rho}{n_2 - 1} \cdot \left( 1 - \frac{1}{\sigma^{n_2 - 1}} \right) - \frac{1}{n_1 - 1} \cdot \left( 1 - \frac{1}{\varepsilon^{n_1 - 1}} \right) \right] \left[ MPa \right]
$$

Pression réelle indiquée :

$$
P_i = \mathbf{V} \cdot P'_i \, [MPa]
$$

Avec  $V = 0.92$  ... 0.95 étant le coefficient d'arrondi du diagramme.

Rendement indiqué du moteur :

$$
\eta_i = \frac{P_i \cdot L_0 \cdot \alpha}{\eta_v \cdot \rho_k \cdot Q_{Hi}} \text{ [%]}
$$

Consommation spécifique indiquée du combustible :

$$
g_i = \frac{3600}{\eta_i \cdot Q_{Hi}}
$$

#### **II.2.2. Paramètres effectifs**

Pression moyenne des pertes mécaniques :

$$
P_M = 0.105 + 0.012V_p \, [MPa]
$$

Avec  $Vp = 7 ... 13$  [m/s]

Pression moyenne effective :

$$
P_e = P_i \cdot P_M \, [MPa]
$$

Rendement mécanique :

$$
\eta_m = \frac{P_e}{P_i} \, [\%]
$$

Rendement effectif :

$$
\eta_e = \eta_M \cdot \eta_i \, [\%]
$$

Consommation spécifique effective du combustible :

$$
g_e = \frac{3600}{Q_{Hi}.\,\eta_e}
$$

#### **II.3. Dimensions principales du cylindre**

Cylindrée unitaire du moteur :

$$
V_h = \frac{i. V_h}{4}
$$

Cylindrée totale du moteur :

$$
i. V_h = \frac{30 \text{.}\tau. N_e}{P_e. N}
$$

Alésage du cylindre :

$$
D = 100.\sqrt[3]{\frac{4. V_h}{\pi.K}}
$$

Avec :

$$
K=\frac{S}{D}
$$

Puissance effective du moteur :

$$
N'_{e} = \frac{i. V_h. P_e. N}{30. \tau}
$$

Nous pouvons donc aussi calculer la précision de cette puissance effective comme suit :

$$
\Delta Ne = \frac{N'e - Ne}{N'e}
$$

La vitesse moyenne du piston :

$$
V'_{p} = \frac{S.N}{30}
$$

La précision de la vitesse du piston :

$$
\Delta V_p = \frac{V'p - Vp}{V'p}
$$

Le couple moteur :

$$
M_e = \frac{Ne.60.10^3}{2.\pi.N} = 9550.\frac{Ne}{N}
$$

Consommation horaire du combustible :

$$
G_T = Ne.g_e
$$

Course du piston :

La course du piston est la distance parcourue par le piston dans la chemise toute en déplaçant du PMB vers le PMH ou bien le contraire, tel que  $S$  c'est la course et  $r$  c'est le rayon de la manivelle.

$$
S = 2r \, [\text{m}]
$$

Cylindrée total :

La cylindré total est le volume de la cylindré unitaire  $V_h$  et le volume de la chambre de combustion  $V_c$  tel que ce dernier inclut également le logement de l'injecteur, le bol usiné dans la tête du piston et éventuellement le volume de la chambre de précombustion dans le cas d'un moteur à injection indirect.

$$
V_T = V_h + V_C
$$
 [m<sup>3</sup>]

A partir des relations précédentes, on définit le rapport de compression  $\tau$ :

$$
\tau = \frac{V_T}{V_C} = \frac{V_h + V_C}{V_C}
$$

Angle vilebrequin :

Il est très préférable et pratique d'exprimer l'évolution des différentes variables ou la position des parties mobiles en fonction de l'angle vilebrequin  $(\theta)$ , plutôt qu'en fonction du temps.

La relation entre l'angle vilebrequin et la vitesse de rotation.

$$
\theta = \omega t = 2\pi N t
$$

Equation du déplacement du piston :

$$
S(\alpha) = R + l - [r\cos(\alpha) + l\cos(\beta)]
$$

Si on divise par  $r$  on trouve :

$$
S(\alpha) = R \left[ \left( 1 - \cos(\alpha) + \frac{1}{2} \left( 1 - \cos(\alpha) \right) \right] \right]
$$

Et comme on peut écrire :

$$
\cos(\beta) = \sqrt{1 - \sin^2(\beta)} = \sqrt{1 - \lambda^2 \sin^2(\alpha)}
$$

En remplaçant dans l'équation (5) on aura l'équation finale comme suit :

$$
S(\alpha) = R \left[ \left( 1 + \frac{1}{\lambda} \right) - \left( \cos(\alpha) + \frac{1}{\lambda} \sqrt{1 - \lambda^2 \sin^2(\alpha)} \right) \right]
$$

Avec :

$$
\lambda = \frac{r}{l_b}
$$

 $l_b$ : Longueur de la bielle.

r : Rayon de la course.

Equation de vitesse du piston :

$$
\frac{d(S)}{dt} = \dot{S}(t)
$$

Donc

$$
\dot{S}(t) = R\omega \left( \sin(\omega t) + \frac{\lambda}{2} \sin^2(\omega t) \right)
$$

Equation de l'accélération du piston :

$$
\frac{d(\mathbf{S})}{dt} = \mathbf{S}(t)
$$

Alors on peut écrire :

$$
\ddot{S}(t) = R\omega t^2 (\cos(\omega t) + \lambda \cos^2(\omega t))
$$

Avec:

$$
\omega t = \frac{2\pi n}{60}
$$

Fonction cinématique du déplacement du piston :

$$
\sigma = \left(1 + \frac{1}{\lambda}\right) - \left(\cos(\alpha) + \frac{1}{\lambda}\sqrt{1 + \lambda^2\sin^2\alpha}\right)
$$

Si on désigne par *S* la course du piston tout en remplaçant r par :  $\frac{S}{2}$ , on obtient :

$$
V = V_c + \frac{\pi}{4} D^2 \frac{S}{2} \sigma
$$

En tenant compte du fait que :

$$
V_C = \frac{V_a}{\varepsilon}
$$

Et

$$
V_h = V_a - V_c = V_c(\varepsilon - 1)
$$

La formule précèdent devient :

$$
\omega t = \frac{2\pi n}{60}
$$
  
\n
$$
du \text{ piston :}
$$
  
\n
$$
\int -(\cos(\alpha) + \frac{1}{\lambda}\sqrt{1 + \frac{\pi}{2}})
$$
  
\n
$$
V = V_c + \frac{\pi}{4}D^2 \frac{S}{2}\sigma
$$
  
\n
$$
V_c = \frac{V_a}{\varepsilon}
$$
  
\n
$$
V = \frac{V_a}{\varepsilon} \left[1 + \frac{\varepsilon - 1}{2}\sigma\right]
$$
  
\n
$$
V = \frac{V_a}{\varepsilon} \Psi(\alpha)
$$
  
\n
$$
V = \frac{V_a}{\varepsilon} \Psi(\alpha)
$$
  
\n
$$
\Psi(\alpha) = 1 + \frac{\varepsilon - 1}{2}\sigma
$$
  
\n
$$
\psi(\alpha) = 1 + \frac{\varepsilon - 1}{2}\sigma
$$

Ou bien :

$$
V=\frac{V_a}{\varepsilon}\Psi(\alpha)
$$

D'où sort la fonction cinématique de la variation de volume du cylindre :

$$
\psi(\alpha)=1+\frac{\varepsilon-1}{2}\sigma
$$
# **Chapitre III Modèle de calcul des paramètres du moteur Diesel**

# **III. Modèle de calcul des paramètres du moteur Diesel**

# **III.1.Paramètres thermodynamiques**

Choix de pression et température :

 $P_0 = 0,101325$  [MPA]

 $T_0 = 25$ °C = 298,15 [K]

Choix de pression et température résiduelle :

 $P_r = 0,85.Pk$ 

 $P_r = 0.27514$ 

 $T_r = 900 K$ 

#### **III.1.1.Processus d'admission :**

 Choix de température la température de réchauffement de la charge fraîche dans le cas d'un moteur diesel suralimenté :

 $\Delta T = (0...10)$  °C

Prenons  $\Delta T = 8$ °C

Pression à la fin du compresseur :

Pour un moteur Diesel suralimenté, on a :

$$
P_k = (0.12 \dots 0.13). Pe
$$

Prenons :

$$
P_k = 0.13 \times Pe
$$

On a  $Pe = 2.49$  MPa

Donc :

$$
P_k = 0.16 \times 2.49 = 0.3237
$$
 [MPa]

Température à la fin du compresseur :

$$
T_k = T_K' - \Delta T_{ref}
$$
  
\n
$$
T_k = 460,8871 - 94,2541
$$
  
\n
$$
T_k = 366,6331 \text{ [K]}
$$

Avec :

$$
T_{k'} = T_0 \left(\frac{P_K}{P_0}\right)^{\frac{n_k - 1}{n_k}}
$$

 $= 460,8871$  [K]

Prenons  $n_k = 1,6$ 

$$
\Delta T_{(ref)} = (T_k - T_w) \prod_{(ref)} = 94,2541 \, [K]
$$

Et :

 $T_w = 350$  [K]

 $\eta_{\rm (ref)} = 0.8$ 

Telle que :

 $T_{k'}$ : température du compresseur

ΔT (ref) = différence de température du refroidisseur

T<sup>w</sup> = température de refroidissement du refroidisseur

 $n_k$  = exposant polytropique de compression

Puisque notre refroidisseur est un refroidisseur du type air-eau, nous prenons :

Tw = 350 [m/s] – Donné dans l'intervalle suivant  $(350...360)$  [m/s]

 $Tref = 0.85 - Donné dans l'intervalle (0.85 ... 0.9)$ 

Pression à la fin de l'admission :

On appliquant l'équation de Bernouli sur la ligne de courant entre l'entrée du cylindre et la fin de l'admission, on trouve :

 $Pa = Pk - (\beta^2 + \xi)^{\frac{1}{2}}$  $\frac{1}{2}W_s^2 f_k$ . 10<sup>-6</sup>[MPa]

Avec :  $(\beta^2)$ 

 $Ws = 100$ 

On a  $ΔP_a = 0,0499$  [MPa]

Donc :

La Pression à la fin de l'admission :

$$
P_a = P_k - \Delta P a
$$
  
\n
$$
P_a = 0,3237 - 0,0499
$$
  
\n
$$
P_a = 0,2737 \text{ [MPa]}
$$

Coefficient des gaz résiduels :

$$
Y_r = \frac{T_K + \Delta T}{T_r} \frac{P_r}{\varepsilon P_a - P_r}
$$

Avec :  $\epsilon$  = 16

Notre moteur est un moteur naval Diesel suralimenté et d'après des études effectuées, le coefficient des gaz résiduels est toujours pris dans cet intervalle :

$$
\gamma_r=(0,\!01\!\ldots\!0,\!02)
$$

Prenons :

$$
\gamma_r=0.01
$$

ε : taux de compression

Température à la fin de l'admission :

$$
T_a = \frac{T_k + \Delta T + (Y_r \times T_r)}{1 + Y_r}
$$

$$
T_a = \frac{366,6331 + 8 + (0,001 \times 900)}{1 + 0,01}
$$

$$
T_a = 379,8347
$$
 [K]

• Taux de remplissage

$$
\eta_V = \frac{1}{\varepsilon - 1} \frac{T_{\rm k}}{T_{\rm k} + \Delta T} \frac{1}{P_{\rm k}} (\varepsilon P_a - P_r)
$$

$$
\eta_V = \frac{1}{16 - 1} \frac{397.6}{366.6331 + 8} \frac{1}{0.3237} (16 \times 0.2737 - 0.2751)
$$

$$
\eta_V = 0.8722
$$

volumes du fluide opératoire à la fin de l'admission

$$
V_a = \frac{0.008314 \times T_a}{\mu_a \times P_a}
$$

Avec :  $\mu_a = 28.97$  [kg /kmol]

µ<sup>a</sup> : masse molaire de l'air

$$
V_a = \frac{0.008314 \times 379.8347}{28.7 \times 0.2737}
$$

$$
V_a = 0.3983 \, [\text{m}^2/\text{kg}]
$$

## **III.1.2.Le processus de compression**

Pression de compression :

$$
P_c = P_a \cdot \varepsilon^{n_1}
$$

$$
P_c = 0.2737 \times 16^{1.35}
$$

$$
P_c = 11,5568 \, [MPa]
$$

Température de compression :

$$
T_c = T_a \tcdot \varepsilon^{n_1 - 1}
$$

$$
T_c = 379,8347 \times 16^{0,35}
$$

$$
T_c = 1002,3899 [K]
$$

 $n_1$ : exposant polytropique de compression

Variation de pression au cours de la compression :

$$
P_{\gamma} = P_a \cdot \left(\frac{Va}{V_{\gamma}}\right)^{n_1}
$$

$$
P_{\gamma} = 0.1834 \, [MPa]
$$

Telle que :

$$
V_y = \frac{V_a}{\varepsilon} \left[ 1 + \frac{\varepsilon - 1}{2} \right] G_y
$$

$$
V_y = 1.25 \left[ \frac{m^2}{kg} \right]
$$

Car :

$$
6_y = \left[ \left( 1 + \frac{1}{\lambda} \right) - \left( \cos(\alpha y) + \frac{1}{\lambda} \sqrt{1 - \lambda^2 \sin^2 \alpha y} \right) \right]
$$
  
\n
$$
6_y = 5.9
$$
  
\n
$$
\alpha y = 360 - \theta
$$
  
\n
$$
\alpha y = 360 - 24 = 336^\circ
$$
  
\n
$$
V_c = \frac{v_a}{4} = 0,099575 \text{ [m}^2/\text{kg]}
$$
  
\n
$$
V = V_c + \frac{\pi}{4} D^2 \frac{s}{2} = 0,3239 \text{ [m}^2/\text{kg]}
$$
  
\n
$$
V_h = V_a - V_c = 0,2987 \text{ [m}^2/\text{kg]}
$$

Variation de la température au cours de la compression :

$$
T_{\gamma} = T_a \cdot \left(\frac{Va}{V_{\gamma}}\right)^{n_1 - 1}
$$

$$
T_{\gamma} = 798,21 \, [MPa]
$$

la fonction cinématique du déplacement du piston :

$$
6_x = \left[ \left( 1 + \frac{1}{\lambda} \right) - \left( \cos \alpha + \frac{1}{\lambda} \sqrt{1 - \lambda^2 \sin \alpha} \right) \right]
$$

Telle que :

 $\alpha = 1,85$ 

$$
\lambda = \frac{r}{l_b} = 0,208
$$

α : coefficient d'excès d'air

r : rayon de la manivelle.

 $l_b$  : longueur de la manivelle.

Avec :  $r = \frac{s}{2}$  $\frac{3}{2}$  = 290 [mm] et L = 1389 [mm]

Valeur du déplacement du piston à partir du PMH vers le PMB :

$$
S = r \left[ \left( 1 + \frac{1}{\lambda} \right) - \left( \cos \alpha + \frac{1}{\lambda} \sqrt{1 - \lambda^2 \sin^2 \alpha} \right) \right]
$$

Fonction cinématique de la variation du volume du cylindre :

 $Ψ(α) = 1 + \frac{ε-1}{2}σ$ 

 En conclusion, on peut proposer un modèle mathématique du processus du compression :

$$
P_x = P_a \left[ \frac{\Psi(\alpha_a)}{\Psi(\alpha_x)} \right]^{n_1}
$$

$$
T_x = T_a \left[ \frac{\Psi(\alpha_a)}{\Psi(\alpha_x)} \right]^{n_1 - 1}
$$

$$
\Psi(\alpha) = 1 + \left[\frac{\varepsilon - 1}{2}\right]^{n-1}
$$
  
\n
$$
6_x = r \left[ \left(1 + \frac{1}{\lambda}\right) - \left(\cos \alpha + \frac{1}{\lambda}\sqrt{1 - \lambda^2 \sin^2 \alpha}\right) \right]
$$
  
\n
$$
v_y = \frac{V_a}{\varepsilon} \Psi(\alpha_y) = \frac{V_a}{\varepsilon} \left(1 + \frac{\varepsilon - 1}{2}\right) \sigma_y
$$

Travail polytropique de compression :

$$
L_{a-y} = \frac{P_a V_a - P_\gamma V_\gamma}{n_1 - 1}
$$

$$
\rm L_{a-y}\,{=}\,{-}\,0.4754~\textstyle[{Mj}_{kg}\textstyle]
$$

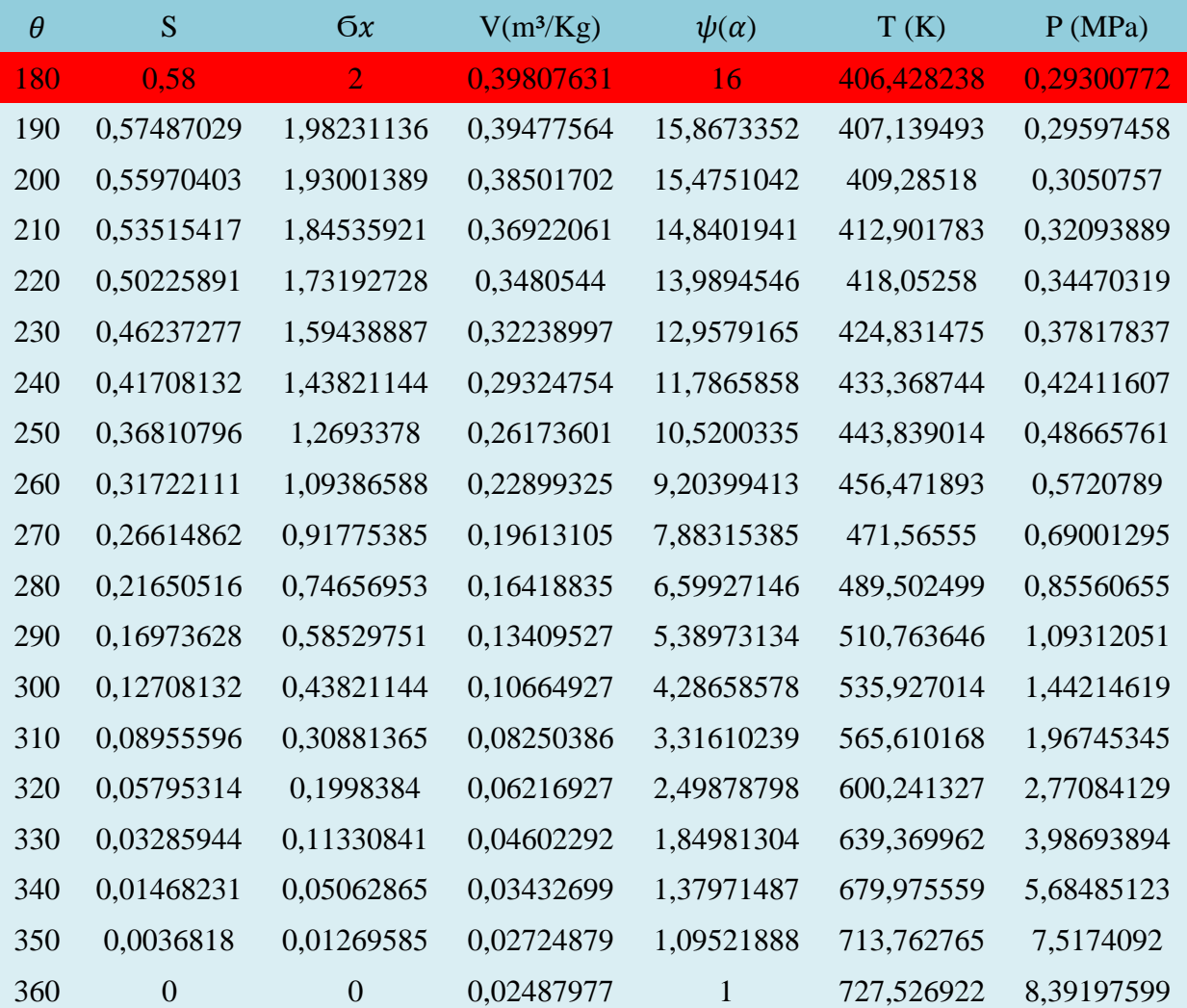

**Tableau III.1 :** Paramètres du fluide pendant le processus de compression

# **Commentaire :**

En conclusion, les paramètres suivants ont une influence significative sur le processus de compression dans le cylindre d'un véhicule diesel suralimenté, donc ils doivent être soigneusement contrôlés et ajustés pour garantir un fonctionnement efficace et sans problème du moteur diesel suralimenté :

**Le diamètre du cylindre :** Un plus grand diamètre de cylindre permet une plus grande quantité de mélange air-carburant, ce qui augmente la puissance de sortie. Cependant, cela peut également entraîner une combustion incomplète et une diminution de l'efficacité globale.

# Chapitre III modèle de calcul des paramètres du moteur Diesel

**L'angle de l'inflammation :** L'angle d'inflammation joue un rôle important dans le fonctionnement du moteur diesel suralimenté. Un angle de déclenchement incorrect peut entraîner une combustion incomplète, une augmentation des émissions nocives et une diminution de l'efficacité.

**Le volume de gasoil :** Un volume de gasoil adéquat est essentiel pour assurer une combustion complète et efficace. Un volume insuffisant peut entraîner une perte de puissance, tandis qu'un volume excessif peut entraîner une combustion incomplète et une pollution accrue.

La température du gasoil : Une température élevée du gasoil peut faciliter la combustion, mais peut également entraîner une surchauffe et une usure prématurée du moteur. Une température trop basse peut entraîner des problèmes de démarrage et une combustion incomplète.

La pression du gasoil : La pression du gasoil doit être suffisante pour permettre une injection de carburant efficace et complète. Une pression insuffisante peut entraîner une combustion incomplète, une perte de puissance et une pollution accrue.

#### **III.1.3. Etude du processus de combustion :**

#### **III.1.3.1. Calcule stœchiométrique :**

La quantité stœchiométrique d'air nécessaire à la combustion :

$$
L_0 = \frac{1}{0.208} \left( \frac{C}{12} + \frac{H}{4} - \frac{O}{32} \right)
$$
  

$$
L_0 = \frac{1}{0.208} \left( \frac{0.86}{12} + \frac{0.13}{4} - \frac{0.01}{32} \right)
$$
  

$$
L_0 = 0.5023 \text{ [kmole]}
$$

Ou

$$
l_0 = \frac{1}{0,232} \left(\frac{8}{3}C + 8H - O\right)
$$
  

$$
l_0 = \frac{1}{0,232} \left(\frac{8}{3}0,86 + 8(0,13) - 0,01\right)
$$
  

$$
l_0 = 14,3247 \left[\frac{kgair}{kgcarburant}\right]
$$

La quantité réelle de la charge fraîche :

 $M_1 = \alpha L_0$ 

 $M_1 = 0,9293$  [kmole]

La quantité des gaz brulés lors de la combustion :

$$
M_2=M_1+\frac{H}{4}+\frac{O}{32}
$$

$$
M_2 = 0,9621
$$
 [kmole]

Quantité des gaz résiduels :

$$
M_r = V_r M_1
$$
  

$$
M_r = 0,0929
$$
 [kmole]

Donc, on aura :

La quantité des gaz brulés lors de la compression :

$$
M_c = M_1 + M_r
$$
  

$$
M_c = 1,0222
$$
 [kmole]

# **III.1.3.2. Calcule de paramètre de combustion :**

Capacité calorifique molaire moyenne à la fin de la compression :

$$
C_{uvc} = (20.16 + 1.74.10^{-3})T_c
$$

$$
C_{uvc} = 20209.9266 \left[\frac{k j}{k_{\text{mole.}}k}\right]
$$

La quantité molaire des gaz brulés après la combustion :

$$
M_z\,{=}\,M_2\,{+}\,Mr
$$

$$
M_z = 1,147 \, [\text{kmole}]
$$

• Coefficient de changement molaire :

$$
\beta = \frac{M_z}{M_C}
$$

 $β = 1,0321$ 

Coefficient de changement molaire théorique :

$$
\beta_{0max} = 1 + \left[ \frac{\frac{H}{4} + \frac{O}{32}}{\alpha \times L_0} \right]
$$

$$
\beta_{0max} = 1.0353
$$

Coefficient de changement molaire réel :

$$
\beta_{max} = \frac{\beta_{0max} + \gamma_r}{1 + \gamma_r}
$$

$$
\beta_{max} = 1.035
$$

Quantité de chaleur cédée au gaz :

$$
\Phi = \mathbf{e} \cdot Q_{Hi}
$$

$$
\Phi = 0.88 \cdot 42500
$$

$$
\Phi = 37400 \left[ \frac{k j}{kg} \right]
$$

- $\circ$  : Coefficient d'utilisation :  $\circ$  = (0,7 ... 0,9)
	- Capacité calorifique molaire moyenne à la fin de la combustion

$$
C_{upz} = 8.914 + \left(20.2 + \frac{0.92}{\alpha}\right) + \left(15.5 + \frac{13.8}{\alpha}\right)10^{-4} \cdot T_z
$$

Avec  $\alpha$  = 1.85 ; on aura :

$$
C_{upz} = 29.61 + 22.9595.10^{-4}T_z
$$

D'autre part ; on a :

$$
\beta.C_{upz}.T_z\!=\!\frac{\Phi}{\alpha\text{LO}(1\!+\!\gamma_r)}\,+\,T_c\,(C_{uvc}+8,\!314\,\lambda)
$$

Donc :

$$
\beta [29,61 + 22,9595 \times 10^4 \text{ T}_z] \times T_z = \frac{\Phi}{\alpha L 0 (1 + \gamma_r)} + T_c (C_{\text{uvc}} + 8,314 \text{ \AA})
$$

1,0321 [ 29,61 + 22,9595  $\times 10^{-4}$  T<sub>z</sub> ].T<sub>z</sub> =  $\frac{3}{1.95 \times 9.5}$  $\frac{37138}{1,85\times0.5023(1+0.01)}$  + 1002.(20209,926+8,314  $\lambda$ )

$$
23,6965\times10^{4} T_{z}^{2} + 30,560481 T_{z} - 20299,789
$$

La température à la fin de la combustion :

 $\Delta = b^2 - 4ac = 1972$ 

 $\sqrt{\Delta} = 37.5$ 

 $T_z = 1464,0335$  [K]

Finalement :

$$
C_{upz} = 29,61 + 22,9595 \times 10^{-4} T_z
$$

$$
C_{upz} = 29,61 + 22,9595 \times 10^{-4} (1545,5)
$$

$$
C_{upz} = 33,15 \, \frac{kj}{mole,k}]
$$

La pression à la fin de la combustion :

 $P_z = \lambda P_c$  $P_z = 0,208 \times 11,2235$ P<sup>z</sup> =2,3345 [MPa]

#### **III.1.3.3. Prolongement du processus de combustion :**

Il existe un angle de prolongement dans la partie de combustion due à l'excès d'air, tel que :

$$
\varphi_Z = 1,25(132\alpha^{-1,36} + 20)
$$

$$
\varphi_Z = 96^\circ
$$

Indice de caractère de combustion :

$$
\varphi_Z{}^m = [1{,}09(1+m)]^{5,12}
$$

On obtient :

 $m = 1,2395$ 

Angle optimale de l'avance à l'inflammation :

$$
\theta = k_{\theta} \times \theta'
$$

 $\theta = 24^{\circ}$ 

θ': Angle optimal de l'avance à l'allumage déterminé par l'expression qui suit.

k <sup>θ</sup>: Coefficient empirique, constant pour un moteur donné.

Avec :

$$
k_{\theta}\!=\!\frac{1}{\text{0.047}(\varphi z\!-\!45)}\!=\!0.417
$$

 $θ' = [0,25(0,35+m)]^{0,527} \times φ_z = 59^\circ$ 

L'angle optimal peut être déterminé aussi par l'expression :

$$
\theta_{opt}=\Phi_z[\ \frac{X_{opt}}{6,908}]^{1/m+1}
$$

 $X_{opt} = (0,3 \dots 0,4)$  valeur optimale de la portion du carburant brulé au moment d'arrivé du piston au PMh

Quantité de chaleur massique totale du combustible :

$$
\Phi_Z = \frac{5 \times H_u}{[(1 + \gamma_r)\alpha \times l_0] + 1}
$$

$$
\Phi_Z = \frac{0.88 \times 42500}{[(1 + 0.01)1.85 \times 14.327] + 1}
$$

 $\Phi_z = 1,347 \binom{k j}{k g}$ 

Telle que :

 $\overline{\delta} = \psi \times \delta$ 

## $\delta = 0.88$

 $\alpha = 1.85$ 

H<sub>u</sub> : pouvoir calorifique inférieur H<sub>u</sub> = 42500  $\binom{kj}{kg}$ 

Coefficient de changement moléculaire chimique :

$$
\beta_{0max} = 1 + \frac{\frac{H}{4} + \frac{O}{32}}{\alpha L_0}
$$

$$
\beta_{0max} = 1,035
$$

Coefficient de changement moléculaire réel :

$$
\beta_{max}\!=\!\frac{\beta_{0max}+ \gamma_r}{1\!+\!\gamma_r}
$$

 $β<sub>max</sub> = 1,26$ 

Coefficient de changement moléculaire ponctuel :

$$
\beta_x = 1 + (\beta_{max} - 1)x
$$

Facteur de la capacité calorifique :

$$
K_{1\to 2} = \frac{k_{1\to 2} + 1}{k_{1\to 2} - 1}
$$

Telle que :

$$
k_{1\to 2} = \frac{cp_{1\to 2} + 1}{cp_{1\to 2} - 1}
$$

On a aussi la relation :

$$
k_{1\rightarrow2}=1{,}259+\frac{76{,}7}{T_{1\rightarrow2}}-\left(0{,}005+\frac{0{,}0372}{\alpha}\right)x_{1\rightarrow2}
$$

Avec :

$$
T_{1\to 2} = \frac{T_1 + T_2}{2}
$$

Chapitre III modèle de calcul des paramètres du moteur Diesel

$$
X_{1 \to 2} = \frac{x_1 + x_2}{2}
$$

 $T_{1\rightarrow 2}$ : Température moyenne sur le segment [1,2]

 $X_{1\rightarrow 2}$ : Portion moyenne de carburant brulé sur le segment [1,2]

La pression ponctuelle :

$$
p_2 = \frac{2Q_z(x_2 - x_1) + p_1[k_{1 \to 2}\Psi(\alpha_1) - \Psi(\alpha_2)]}{k_{1 \to 2}\Psi(\alpha_2) - \Psi(\alpha_1)}
$$

Sachant que :

$$
v_1 = \frac{v_a}{\varepsilon} \Psi(\alpha_1)
$$
  

$$
v_2 = \frac{v_a}{\varepsilon} \Psi(\alpha_2)
$$

On obtient :

$$
p_2 = \frac{2 \frac{\varepsilon}{v_a} Q_Z(x_2 - x_1) + p_1[k_{1 \to 2}\Psi(\alpha_1) - \Psi(\alpha_2)]}{k_{1 \to 2}\Psi(\alpha_2) - \Psi(\alpha_1)}
$$

Telle que :

$$
x = 1 - e^{-6,908\left(\frac{\varphi}{\varphi_z}\right)^{m+1}}
$$
  

$$
\Delta x_{1 \to 2} = x_1 - x_2 = e^{-6,908\left(\frac{\varphi_1}{\varphi_z}\right)^{m+1}} - e^{-6,908\left(\frac{\varphi_2}{\varphi_z}\right)^{m+1}}
$$

 $φ$ : Angle de rotation du vilebrequin calculé à partir du début de la combustion  $(α<sub>y</sub>)$ 

La température élémentaire :

$$
T_2 = \frac{T_y}{p_{y \times v_y}} \times \frac{p_2 \times v_2}{\beta_{1 \to 2}} = \frac{T_y}{P_y \Psi(\alpha_y)} \times \frac{p_2 \Psi(\alpha_2)}{\beta_1 - 2}
$$

Telle que :

 $\beta_{1\rightarrow 2} = \frac{\beta}{2}$  $\overline{\mathbf{c}}$ 

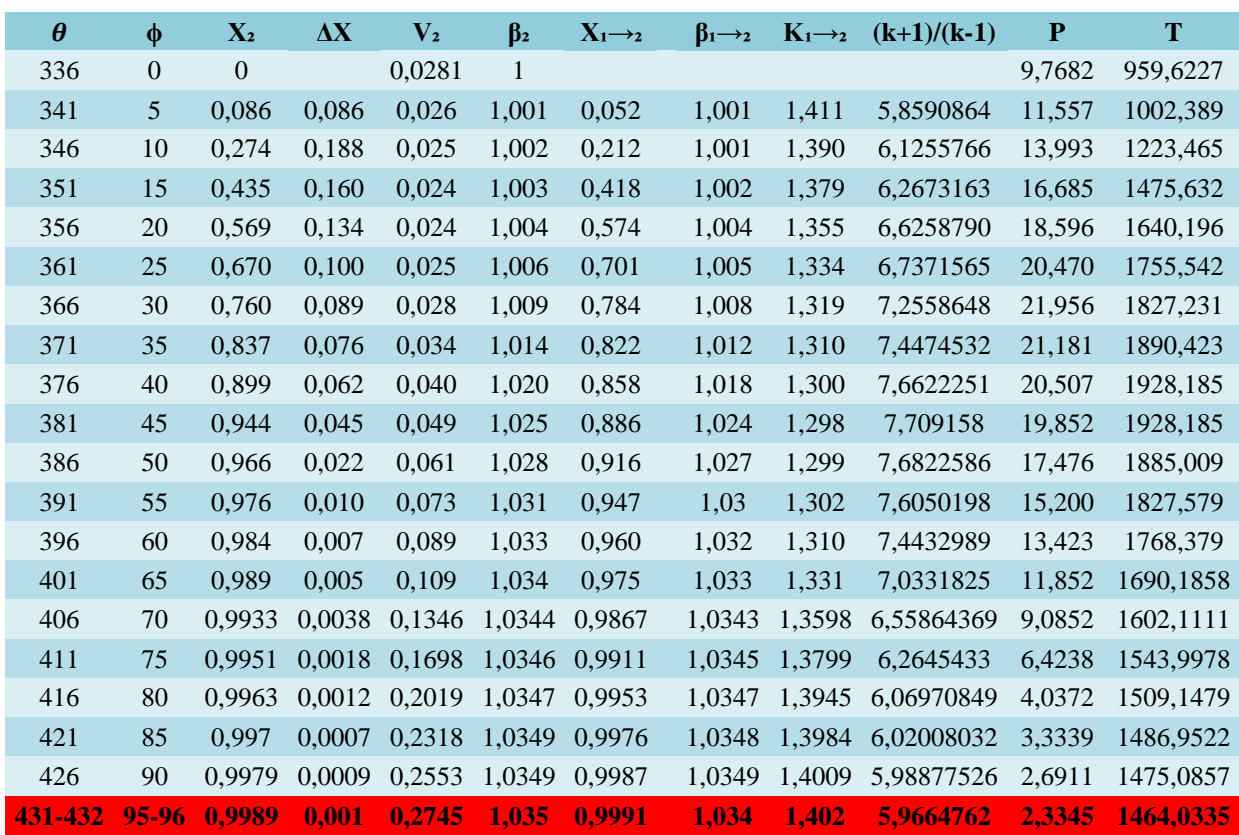

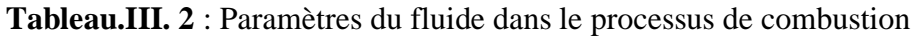

# **Conclusion :**

Les paramètres qui influencent le processus de combustion dans le cylindre d'un véhicule diesel sont étroitement liés et doivent être soigneusement équilibrés pour assurer un fonctionnement efficace et sans problème du moteur diesel sur-aliment comprennent :

La pression de suralimentation : La pression de suralimentation fournit une quantité supplémentaire d'air pour la combustion, ce qui augmente la puissance de sortie.

La température de l'air d'admission : Une température plus élevée de l'air d'admission peut faciliter la combustion, mais il est important de ne pas dépasser les limites de température de sécurité du moteur.

Le volume de carburant : Le volume de carburant doit être adéquat pour une combustion complète et efficace.

Le calage de l'injection : Le calage de l'injection doit être correct pour garantir une combustion efficace et réduire les émissions nocives.

Vitesse du vilebrequin adimensionnelle ponctuelle :

$$
W_0 = \frac{d_x}{d(\frac{\varphi}{Q_z})} = 6,908(m+1)(\frac{\varphi}{Q_z})^m \times e^{-6,908(\frac{\varphi}{Q_z})^m} \times e^{-6,908(\frac{\varphi}{Q_z})^{m+1}}
$$
  

$$
W_0 = 6,908(m+1)(\frac{\varphi}{Q_z})^m(1+x)
$$

Telle que :

θ : angle de point d'allumage au point considéré.[22]

On conclusion, on remarque que la température et la pression maximale sont comme suite :

$$
T_{max} = 1928,1852 \text{ [K]}
$$

$$
P_{max} = 21,9569 \text{ [MPa]}
$$

Vitesse maximale de l'augmentation de pression :

$$
W_{Pmax} = \frac{P_2 - P_1}{\Delta \varphi_z}
$$

Travail polytropique au cours du processus de combustion :

$$
L_{y-z} = \sum_{1}^{n} \left[ \frac{P_1 + P_2}{2} (V_2 - V_1) \right]
$$

$$
L_{\nu-z} = 0.3444 \, [MJ/kg]
$$

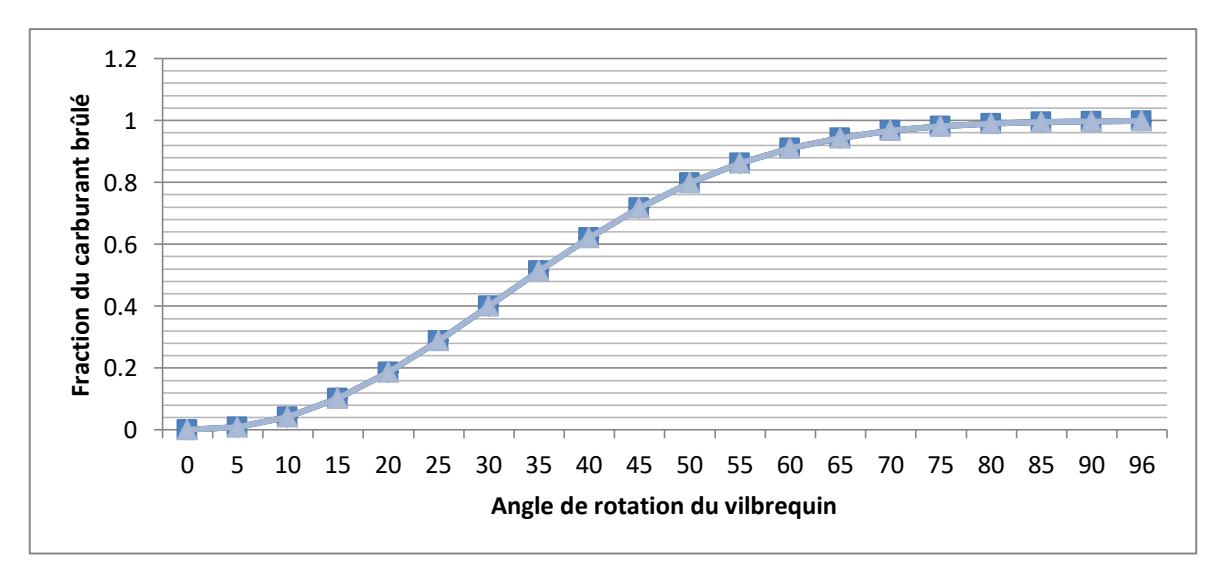

**Figure III.01** : Variation de la fraction du carburant brûlé m en fonction de l'angle de rotation du vilebrequin à partir du processus de combustion θ.

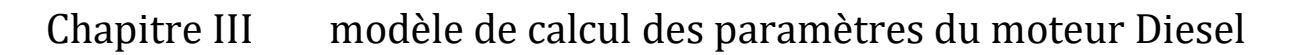

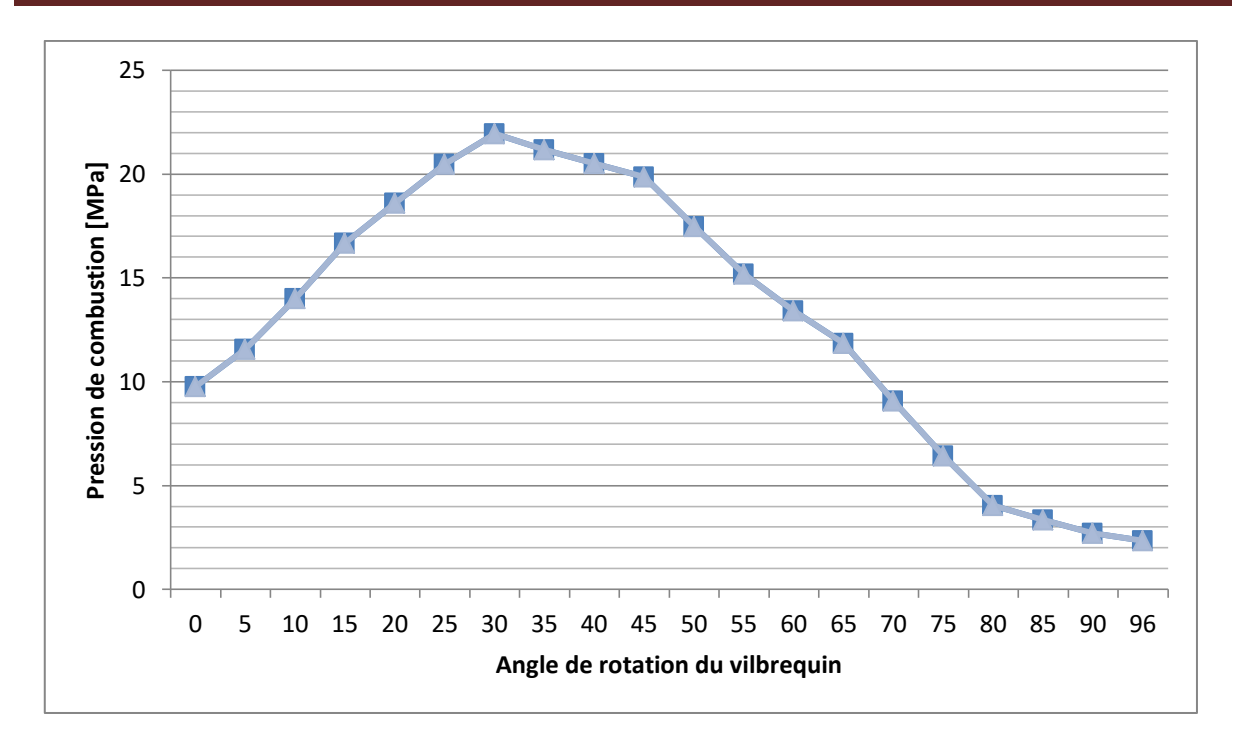

**Figure III.02 :** Variation de la pression de combustion en fonction de l'angle du vilebrequin φ.

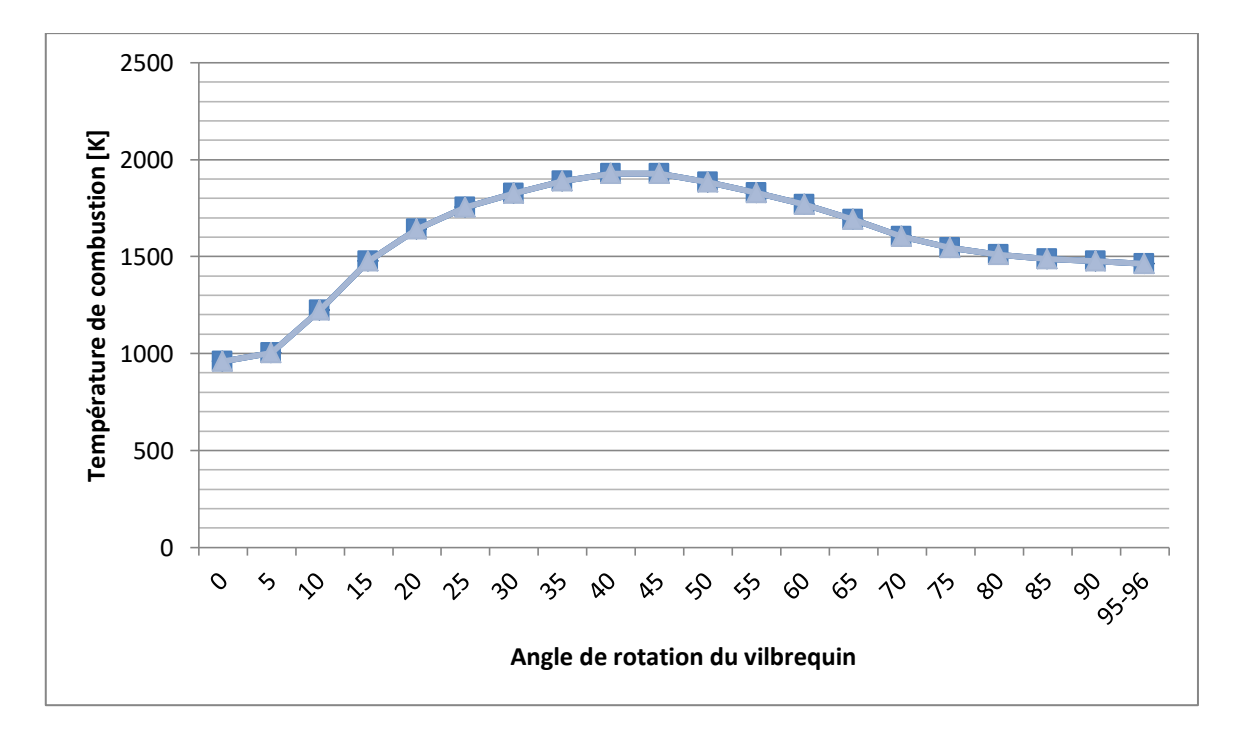

**Figure III.03 :** Variation de la température de combustion en fonction de l'angle de rotation du vilebrequin φ.

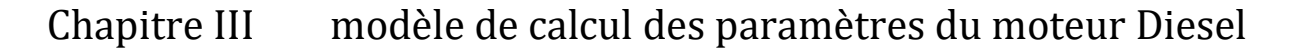

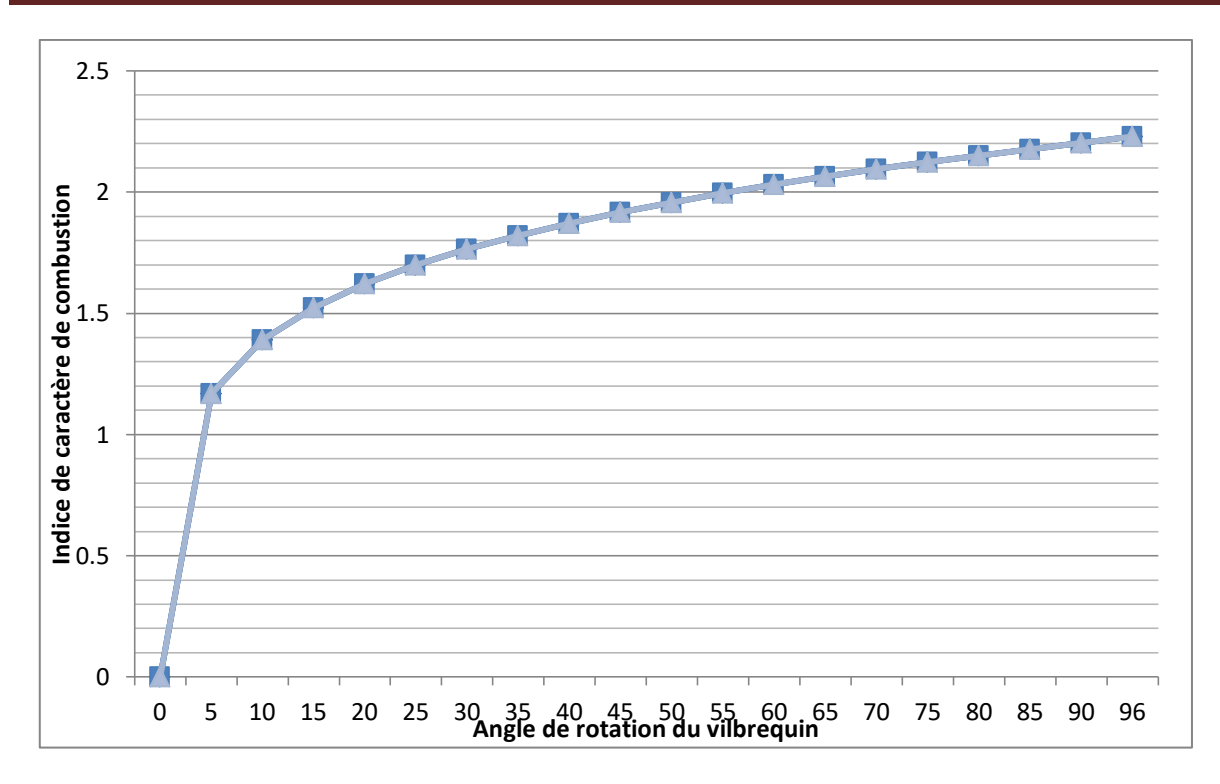

**Figure III.04 :** proportion de l'indice du caractère de combustion en fonction de l'angle de rotation du vilebrequin θ.

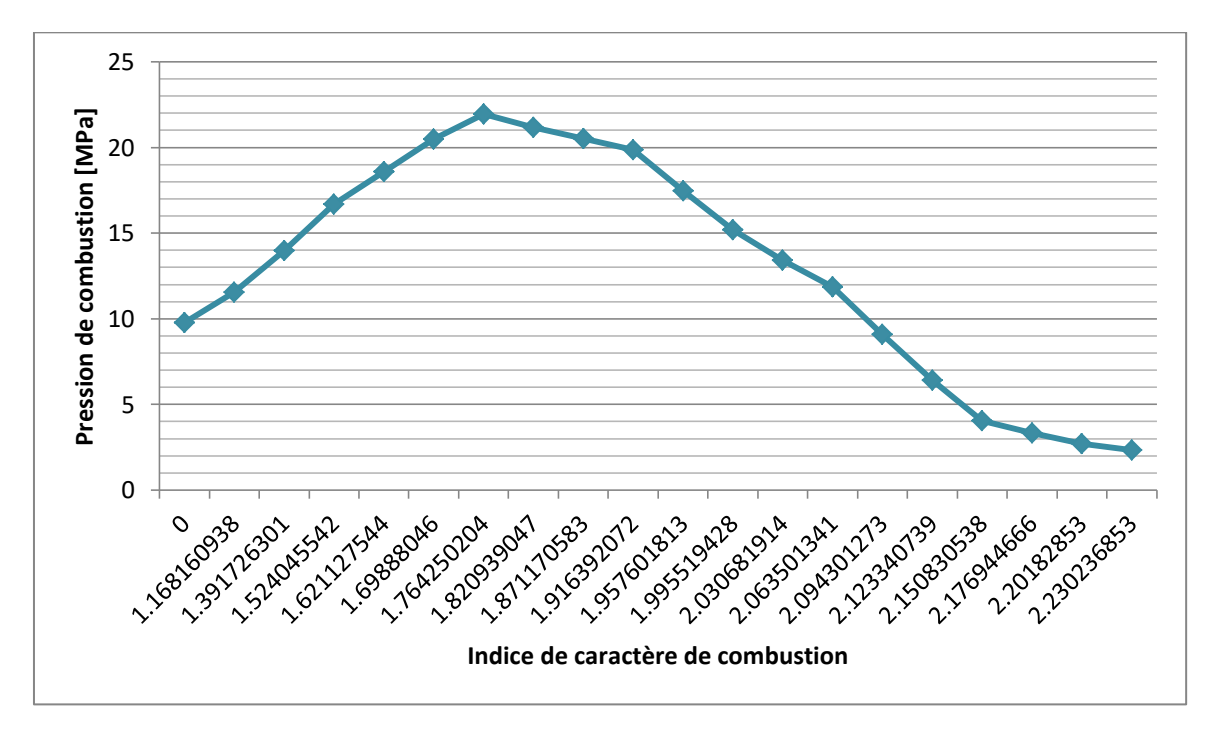

**Figure III.05 :** Variation de la pression de combustion en fonction de l'indice de caractère de combustion m.

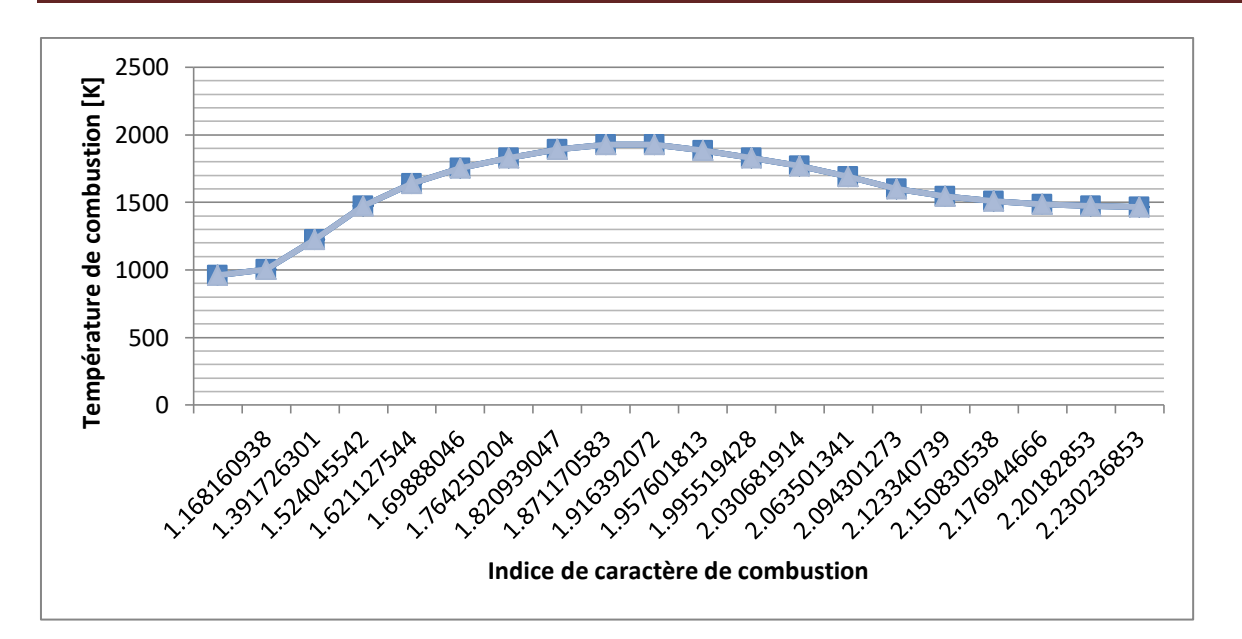

**Figure III.06 : V**ariation de la température de combustion en fonction de l'indice de caractère de combustion m.

En conclusion, l'optimisation de l'angle du vilebrequin influence plusieurs aspects pour assurer la puissance, la durabilité et un bon fonctionnement.

La pression : l'angle du vilebrequin peut affecter la pression maximale atteinte lors de la combustion.

La température : l'angle du vilebrequin peut influencer la température maximale atteinte dans le cylindre.

La fraction de gasoil brûlé : l'angle du vilebrequin peut influencer la quantité de gasoil brûlé pendant la combustion.

L'indice de caractère de combustion : l'angle du vilebrequin peut influencer la vitesse et l'efficacité de la combustion.

#### **III.1.4. Processus de détente :**

Taux de détente préalable :

$$
\rho = \frac{\beta}{\lambda} \frac{Tz}{Tc}
$$

$$
\rho = \frac{1,0321}{0,208} \frac{1464.033}{1002.39}
$$

$$
\rho = 7,247
$$

Taux de détente postérieure :

$$
\delta = \frac{\varepsilon}{\rho}
$$

$$
\delta = 2{,}207
$$

Pression à la fin de la détente :

$$
P_b = \frac{Pz}{\delta^{n2}}
$$

$$
P_b = \frac{2,3345}{2,207^{1,43}}
$$

$$
P_b = 0,7525 \text{ [MPa]}
$$

Telle que :

n<sup>2</sup> : exposant polytropique de détente

 $n_2 = 1,18 + \frac{1}{2}$  $\boldsymbol{n}$ 

n = vitesse de rotation minimale du vilebrequin

 $n = 510$   $\left[\frac{tr}{min}\right]$ 

Température à la fin de la détente :

$$
T_b = \frac{r_z}{\delta^{n2-1}}
$$

$$
T_b = 1041,6456 \text{ [k]}
$$

Vérification de la température des gaz résiduels calculé auparavant :

$$
\mathrm{T}_{\mathrm{r}} = \frac{r_{Z}}{\sqrt[3]{\frac{Pb}{P_{\mathrm{r}}}}}
$$

$$
T_r = \frac{1464,0335}{3 \sqrt{\frac{1,1407}{0.27514}}}
$$

$$
T_r' = 911.6 \text{ [K]}
$$

$$
\Delta T_{\rm r} = \frac{T_{\rm r}^{\prime} - T_{\rm r}}{T_{\rm r}^{\prime}}
$$

$$
\Delta T_{\rm r} = 0.012
$$

Pression ponctuelle à la fin de la détente :

$$
P = p_z \left(\frac{V_z}{V}\right)^{n_2}
$$

Température ponctuelle à la fin de la détente :

$$
T = T_z \left(\frac{V_z}{V}\right)^{n_{2-1}}
$$

Variation de la pression lors du processus de la détente :

$$
P_b = P_z \left(\frac{\Psi(\alpha_x)}{\psi(\alpha_b)}\right)^{n_2}
$$

Variation de la température lors du processus de la détente :

$$
T_b = T_z \left(\frac{V_z}{V_b}\right)^{n_z - 1}
$$

**Tableau III.3** : Paramètre du fluide pendant le processus de détente.

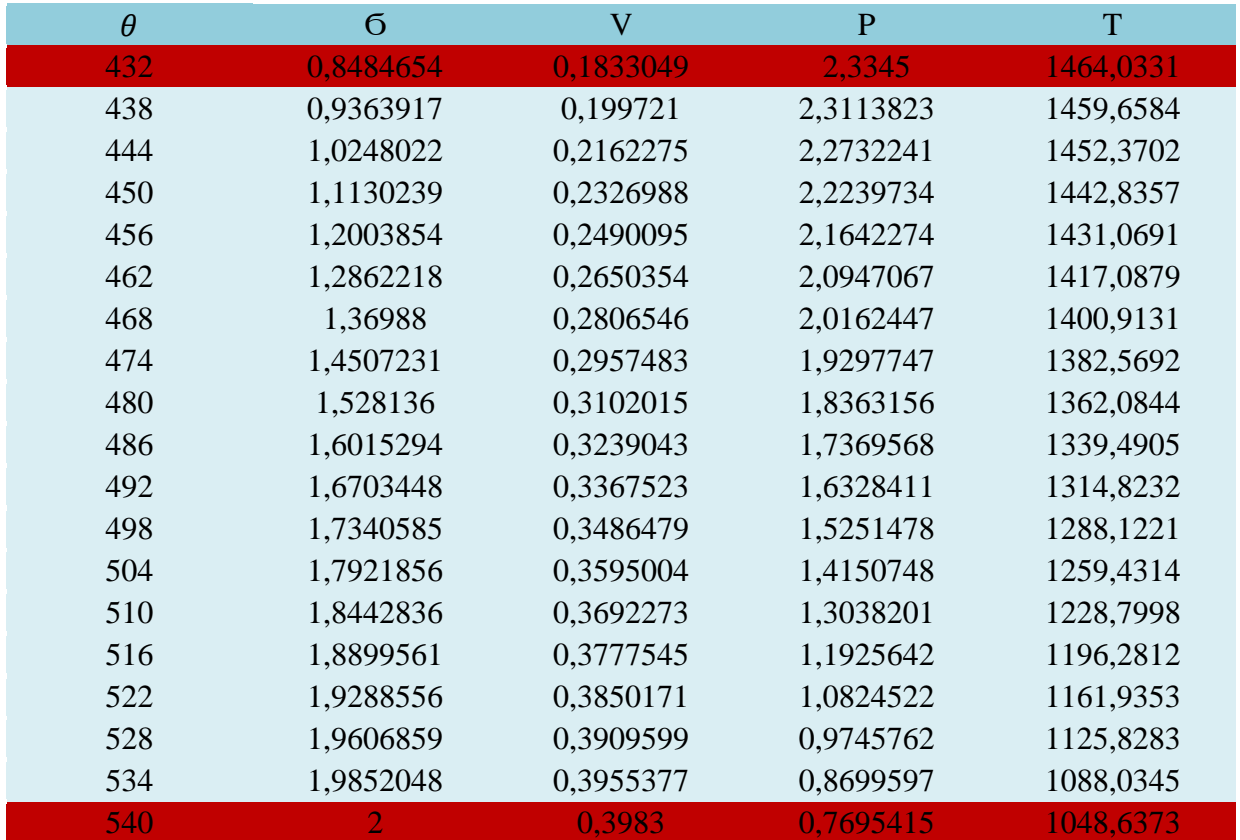

Travail polytropique au cours du processus de détente 0.18.33

$$
l_{z-b} = \frac{P_z \times V_z - P_b \times V_b}{n_2 - 1}
$$

$$
l_{z-b} = \frac{2,3345 \times 0,2934 - 0.7695 \times 0,3983}{0.43}
$$

$$
l_{z-b} = 0,88 \text{ [MJ/Kg]}
$$

Avec :

$$
n_2 = 1,18 + \frac{130}{N}
$$

$$
n_2 = 1,43
$$

# **Conclusion :**

Plusieurs paramètres influencent le processus de détente dans le cylindre d'un véhicule diesel suralimenté, notamment :

La géométrie de la chambre de combustion : la forme de la chambre de combustion peut affecter la vitesse et l'efficacité de la détente.

La température des gaz d'échappement : une température élevée des gaz d'échappement peut faciliter la détente, mais il est important de ne pas dépasser les limites de température de sécurité du moteur.

La pression des gaz d'échappement : une pression élevée des gaz d'échappement peut fournir une puissance supplémentaire lors de la détente.

La qualité du carburant : un carburant de qualité inférieure peut entraîner une combustion incomplète, une augmentation des émissions nocives et une diminution de l'efficacité.

La conception et l'état du système de soupapes : les soupapes doivent être correctement conçues et maintenues pour garantir un fonctionnement efficace et une détente complète des gaz d'échappement.

En résumé, ces paramètres sont essentiels pour assurer une détente efficace et sans problème dans le cylindre d'un moteur diesel sur-alimenté

# **III.2.Paramètres de performance du moteur**

#### **III.2.1.Paramètres indiqués :**

Travail indiqué fourni par le moteur :

$$
L_i = L_{a-y} + L_{y-z} + L_{z-b}
$$

 $L_i = 0,749$  [MJ/kg]

Telle que :

 $L_{a-y}$  = - 0,4754 [MJ/kg]

 $L_{y-z} = 0,5449$  [MJ/kg]

 $L_{z-b} = 0,88$  [MJ/Kg]

• Pression moyenne indiquée :

$$
P_i = \frac{\varepsilon \times L_i}{(\varepsilon - 1) \times V_a}
$$
  

$$
P_i = 2,005
$$

Rendement indiqué du moteur :

$$
\eta_i = \frac{5 \times L_i}{Q_Z}
$$

$$
\eta_i = 0.489
$$

• Consommation spécifique :

$$
g_i = \frac{3600}{H_u \times \eta_i}
$$

$$
g_i = \frac{3600}{42.5 \times 0.489}
$$

$$
g_i = 173,2226 [kg/kW.h]
$$

• Puissance indiquée :

$$
N_i = \frac{i \times V_h \times P_i \times n}{30\pi}
$$
  

$$
N_i = \frac{4 \times 1,493 \times 2,005 \times 510}{30 \times \pi}
$$
  

$$
N_i = 52,055 \text{ [kW]}
$$

• Couple moteur indiqué :

$$
M_i = \frac{N_i}{\omega} = \frac{N_i \cdot 60}{2 \pi n}
$$

$$
M_i = \frac{96,0057 \times 60}{2 \times 3,14 \times 4200}
$$

$$
M_i = 281,3933 [N.m]
$$

#### **III.2.2.Paramètres effectifs :**

Pression moyenne des pertes mécaniques :

$$
P_M = a + bW_{MP}
$$

Telle que :

 $a=0,105$ 

 $b=0,012$ 

 $W_{MP} = \frac{S}{A}$ 3

 $W_{MP} = 9,86[m/s]$ 

 $P_M = 0,105 + 0,012(9,86)$  $P_M = 0.22332[MPa]$ 

• Pression effective :

$$
P_e = P_i - P_M
$$
  

$$
P_e = 2,005 - 0,22332
$$
  

$$
P_e = 1,7816[MPa]
$$

Rendement mécanique :

$$
\eta_{\rm M} = \frac{Pe}{Pi}
$$

$$
\eta_{M} = 0.888
$$

Rendement effectif :

$$
\eta_e = \eta_M \times \eta_i
$$

$$
\eta_e = 0,434
$$

• Consommation spécifique :

$$
g_e = \frac{3600}{H_u \times \eta_e}
$$

$$
g_e = 195,17[Kg/KW.h]
$$

# **III.3.Dimension principale du cylindre :**

Puissance nominale

$$
N_e = \frac{P_e \times i \times 96.39 \times 510}{30 \times 4}
$$

$$
N_e = 5899 \text{ [Kw]}
$$

Cylindrée unitaire du moteur :

On a :

$$
iVh = \frac{30 \times \tau \times N_e}{n \times P_e}
$$

$$
iVh = \frac{30 \times 4 \times 5893}{510 \times 2.4}
$$

$$
iV_h = 578,34
$$
 [L]

Telle que :

 $\tau = 4$ 

 $n = 510$  [tour/min]

 $i = 6$ 

Donc :

$$
V_h = \frac{iVh}{i}
$$

$$
V_h\!=\!\frac{578{,}34}{6}
$$

 $iV_h = 96,39 [L]$ 

Alésage du cylindre :

On a :

$$
V_h = \frac{\pi \times D^2 \times S}{4}
$$

Telle que :

 $S = 0,58$  [m]

 $D = 0,46$  [m]

$$
K = \frac{S}{D} = 1,2608
$$

Donc :

$$
D' = \sqrt[3]{\frac{4 \times V_h}{\pi \times k}}
$$

$$
D' = \sqrt[3]{\frac{4 \times 96.34}{\pi \times 1,2608}} \times 100
$$

$$
D'=459,928[\text{mm}]
$$

• Course du piston :

$$
S' = k \times D'
$$
  

$$
S' = 1.2608 \times 459,928
$$
  

$$
S' = 579,877 \, [mm]
$$

Volume unitaire :

$$
V'_h = \frac{\pi \times D'^2}{4} \frac{S'}{10^6}
$$

$$
V'_h = \frac{\pi \times (459,928)^2}{4} \frac{579,877}{10^6}
$$

$$
V'_h = 96,339 \ [L]
$$

 $\bullet$  Calcule de  $\Delta V$ h :

$$
\Delta V_h = \frac{V_{h'} - V_h}{V_{h'}}
$$

$$
\Delta V_h = \frac{96,339 - 96,39}{96,339}
$$

$$
\Delta V_h = 0.000529\%
$$

Vitesse moyenne du piston :

$$
W'_{MP} = \frac{S' \times n}{30}
$$

$$
W'_{MP} = \frac{579,877 \times 510}{30}
$$

$$
W'_{MP} = 9857,909 \,\mathrm{[m/s]}
$$

Calcule de ∆W'MP :

$$
\Delta W'_{MP} = \frac{W'_{MP} - W_{MP}}{W'_{MP}}
$$

$$
\Delta W'_{MP} = 0.0042\%
$$

• Puissance effective :

$$
N'_e = \frac{V'_h \times i \times P_e \times n}{30 \times \tau}
$$

$$
N'_e = \frac{96,39 \times 6 \times 2,4 \times 510}{30 \times 4}
$$

$$
N'_e = 5899,068 \text{ [KW]}
$$

Tel que :

 $i=6$ 

 $\tau = 4$ 

Calcule de ∆N'<sup>e</sup> :

$$
\Delta N_e = \frac{N'_e - N_e}{N'_e}
$$

$$
\Delta N_e = \frac{5899,068 - 5850}{5899,68}
$$

$$
\Delta N_e = 0,0083\%
$$

• Couple moteur :

$$
M_e = 9550 \frac{N'_e}{n}
$$

$$
M_e = 9550 \times \frac{5899,068}{510}
$$
  

$$
M_e = 110462,94
$$
 [N.m]

Consommation horaire du combustible :

$$
G_T = N'_e \times g_e \times 10^{-3}
$$
  

$$
G_T = 5899,068 \times 195.17 \times 10^{-3}
$$
  

$$
G_T = 1151,32 [kg/kw.h]
$$

# **III.4. Paramètre des gaz et le système de la turbocompresion :**

**III.4.1. Débit d'air à travers le compresseur**

 $\varphi_a = (1.05 \rightarrow 1, 1)$ On prend  $\varphi_a = 1.05$  $G_k = \alpha \times l_0 \times G_T \times \varphi_a$  $G_K$  = 1,85  $\times$  14,3247  $\times$  1141,73  $\times$  1.05  $G_K = 31769,69$  [Kg/h]

#### **III.4.2. Travail isentropique de compresseur**

$$
L_{adk} = \frac{\mathbf{y} \times r}{\mathbf{y} - 1} T_0 \left[ \left( \frac{P_k}{P_0} \right)^{\frac{\mathbf{y} - 1}{\mathbf{y}}} - 1 \right]
$$

$$
l_{adk} = \frac{1.4 \times 0.287}{1.4 - 1} \times 298.15 \left[ \left( \frac{0.3237}{0.1013} \right)^{\frac{1.4 - 1}{1.4}} - 1 \right]
$$

$$
l_{adk} = 117,886 \text{[KJ/Kg]}
$$

Avec :

 $y = 1,4$ : exposant adiabatique de l'air

 $r = 0.287$  [kj /kg.h] : constante spéciifique de l'air

#### **III.4.3. Puissance consommée par le compresseur**

Elle exprime de rapport de traail du compresseur et la masse de l'air aspiré par le compresseur sur le rendement isentropique du compresseur :

$$
N_k = \frac{G_k \times l_{adk}}{\eta_{adk}}
$$

Tel que le rendement isentropique du compresseur centrifuge varie entre  $\eta_{adk} = 0.7 \rightarrow 0.84$ 

On prend  $\eta_{adk} = 0.7$ 

Donc :

$$
N_k = \frac{31769,69 \times 117,886}{0,7}
$$

$$
N_k = 5350,289 \, \text{[MJ/s]}
$$

# **III.5. Paramètres des gaz dans le collecteur d'échappement**

#### **III.5.1. Pression des gaz dans le collecteur d'échappement avant la turbine**

Il est nécessaire de garantir le rapport  $\frac{P}{P}$  $\frac{F_R}{p_T} > 1$ ; il dépend de la perfection du système de suralimentaion, et caractérise l'intensité de la suralimentation dans la chambre de combustion au cours de l'ouerture de la soupape pour réaliser la suralimentation.

# Chapitre III modèle de calcul des paramètres du moteur Diesel

Vu les perte négligeable entre le collecteur d'échappement et l'entrée de la turbine ,la pression des gaz dans le collecteur avant la turbine est égale à la pression dans le collecteur d'échappement  $P_T = P_p$ .

$$
\begin{cases}\n\frac{P_k}{p_T} > 1 \\
\frac{p_k}{p_T} = 1,15 \dots .1,3\n\end{cases}
$$

Prenons  $\frac{p_k}{p_T}$  =

$$
P_T = \frac{0.3237}{1.15}
$$

$$
P_T = 0.2814 \text{ [MPa]}
$$

### **III.5.2. Température des gaz dans le collecteur avant la turbine**

$$
T_g = \frac{T_b}{(\frac{p_b}{p_p})^{\frac{m'-1}{m'}}}
$$

$$
T_g = \frac{1041,6456}{(\frac{0,7525}{0,2814})^{\frac{1,25-1}{1,25}}}
$$

$$
T_g = 855,912 \text{ [K]}
$$

Avec :

 $m' = 1,25$ : eccposant polutropique d'expension comprise entre  $(1,25$  et 1,35)

#### **III.6. Paramètre de la turbine**

Débit des gaz à travers la turbine

$$
G_g = G_t + G_k
$$

$$
G_g = 14,1632 + 535,774
$$

$$
Gq = 549,9372
$$
 [Kg/h] = 0,15276 [Kg/s]

Travail adiabatique (isentropique) de détente dans la turbine

$$
\hat{L}_{adt} = \mu cp_{CM} \times T_T \left[ 1 - \left( \frac{P_{3T}}{P_T} \right)^{\frac{K_T - 1}{K_T}} \right]
$$

Par la méthode d'interpolation et on utilisant le tableau de l'annexe on trouve :

Capacité calorifique molaire isobare des gaz d'échappements :

 $600^{\circ}$ C  $\rightarrow$  (25,6081 – 25,1275) = 0,4746

582,76 °C  $\rightarrow$  x

 $x = \frac{5}{5}$  $\frac{3686,1710}{600} = 0,461$ 

 $\mu c v_e = 25,1275 + 0,461 = 25,586$  [KJ/Kmole. K]

Finalement :

 $\mu c p_e = \mu c v_e + 8.314$  $\mu cp_e = 25.586 + 8.314$  $\mu cp_e = 33.9$  [KJ/Kmole.K]

Et la Capacité calorifique molaire isobare de l'air:

 $100^{\circ}$ C  $\rightarrow$  (20,839 - 20,759) = 0,08

 $93,48^{\circ}C \rightarrow x$ 

$$
x = \frac{93,48 \times 0,08}{100} = 0,0747
$$

 $\mu c v_k = 20,839 + 0,0747 = 20,9137$  [Kj/kmole.k]

Finalement :

$$
\mu cp_k = 20,9137 + 8,314
$$

$$
\mu cp_k = 29,227[KJ/Kmole.K]
$$

Capacité calorifique molaire du mélange du gaz –air dans le récepteur d'échappement

$$
\mu CP_{CM} = \frac{\beta \times \mu c p_e + (\varphi_a - 1)\mu c p_k}{\varphi_a - 1 + \beta}
$$

$$
\mu CP_{CM} = \frac{1,0321 \times 33,9 + (1,05 - 1) \times 29,227}{1,05 - 1 + 1,0321}
$$

 $\mu CP_{CM} = 33,684 [kj/kmole.k]$ 

Et

$$
\mu c \nu_{CM} = \mu c p_{CM} - 8.314
$$

$$
\mu c v_{CM} = 25.37 \quad [kj/kmole. k]
$$

Température devant la turbine

$$
T_T = \frac{(\varphi_a - 1) \times \mu cp_k \times T_k + \beta \times \mu cp_e \times T_e}{(\varphi_a - 1 + \beta) \times \mu CP_{CM}}
$$
  

$$
T_T = \frac{(1,05 - 1) \times 29,227 \times 366,6331 + 1,0321 \times 33.9 \times 855.91}{(1,05 - 1 + 1,0321) \times 33,684}
$$
  

$$
T_T = 836,2979[k]
$$

Exposant adiabatique de détente dans la turbine

$$
K_T = \frac{CP_{CM}}{CV_{CM}}
$$

$$
K_T = \frac{33,684}{25,37}
$$

$$
k_T = 1,327
$$

Donc :

$$
L_{adt} = 33,684 \times 836,2979 \left[ 1 - \left( \frac{0,102}{0,2814} \right)^{\frac{1,327-1}{1,327}} \right]
$$

$$
L_{adt} = 2957.524 \text{ KJ/Kmole}
$$

Puissance de la turbine

$$
N_T = Gg \times L_{adt} \times \eta_T \times K_U
$$
  

$$
N_T = 20,5166 \text{ [KJ/s]}
$$

Avec :

 $K_U = 1,3$ : coefficient d'impulsion caractérisant l'aptitude opérationnelle des gaz du système de suralimentation à pression variable (1,1…1,35)

 $\eta_T = 0.74 \to 0.84$ 

### **III.7. Bilan énergétique**

Quantité de chaleur totale dégagée par le combustible dans le moteur

$$
Q_0 = Q_H \times G_T
$$
  

$$
Q_0 = 42.5 \times 114.73
$$
  

$$
Q_0 = 4876.025
$$

Quantité de chaleur équivalente au travail effectif

$$
Q_e = \frac{1000. N_e'}{3600}
$$
  

$$
Q_e = \frac{1000}{3600} \times 5849,97
$$
  

$$
Q_e = 1624,991 \text{ [KJ/s]}
$$

Quantité de chaleur emportée par les gaz d'échappement

$$
Q_g = G_T (M_2 \mu C_P T_r - M_1 \mu C_P' T_K)
$$

Avec :

 $\mu C_P = \mu C_V + 8.314$ 

Par la méthode d'interpolation dans le tableau, qui nous donne la capacité calorifique molaire moyenne de l'air sous un volume constant

Pour l'air :

$$
100^{\circ}\text{C} \rightarrow (20,839 - 20,759) = 0,08
$$

 $76,85^{\circ}C \rightarrow x$ 

$$
x = \frac{76,85 \times 0.08}{100} = 0.06148
$$

Donc :

 $\mu C_P = 20,8076 + 8,314 + 0,07478$ 

 $\mu C_P = 29,1963$  [KJ/Kmole.K]

Pour les gaz d'échappement :

 $100^{\circ}$ C  $\rightarrow$  (22,822 - 22,457) = 0,365

 $93,48^{\circ}C \rightarrow x$ 

 $x = \frac{9}{x}$  $\frac{6 \times 0,503}{100} = 2,6693$ 

Donc :

$$
\mu C_P' = 22,457 + 8,314 + 2,6693
$$

$$
\mu C_P' = 33,4403 \text{ [KJ/Kmole.K]}
$$

Alors

$$
Q_g = \frac{114,73 \times 10^3}{3600} [(0,9621 \times 29,1963 \times 350) - (0,9293 \times 33,4403 \times 366.6331)]
$$
  

$$
Q_g = 49783,262 \text{ [J/s]}
$$

Le tableau suivant résume les paramètres calculés et les paramètres donnés dans la fiche technique de notre moteur :

# Chapitre III modèle de calcul des paramètres du moteur Diesel

**TableauIII.4 :** Comparaison des résultats donnés et résultats calculés.

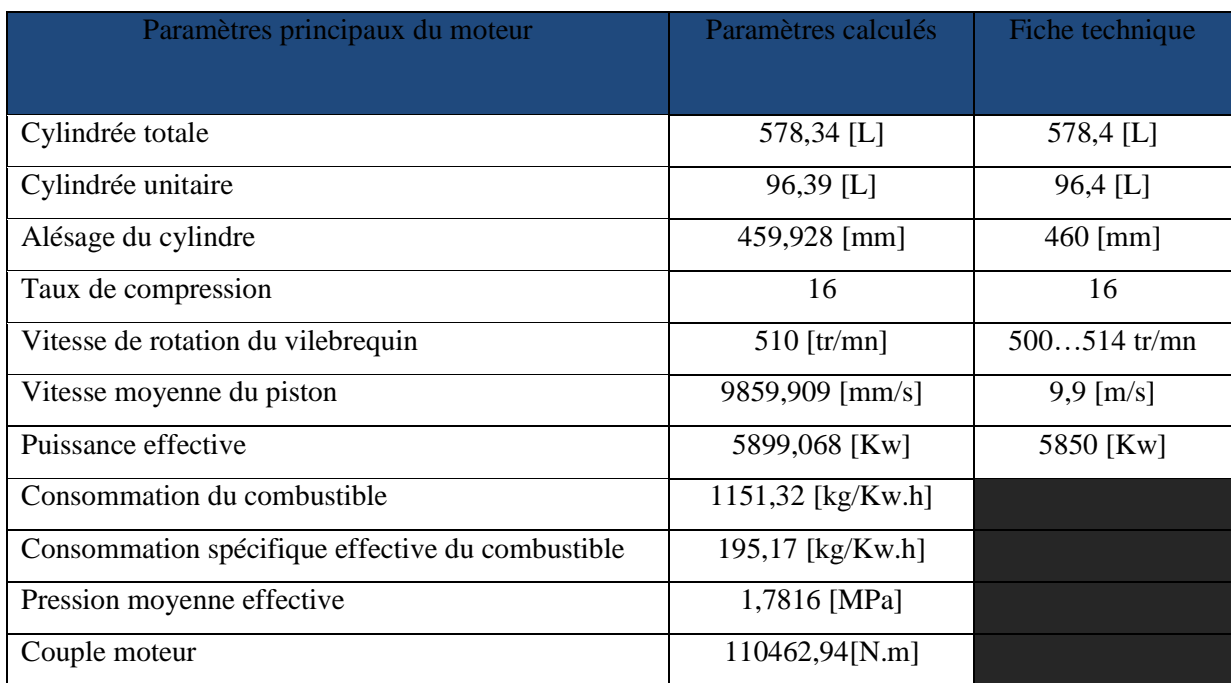
# **Chapitre IV Algorithme de calcul de la toxicité**

### **IV. Algorithme de calcul de la toxicité**

#### **IV.I. Présentation du problème mathématique**

On étudiant la composition des produits de combustion comprenne les 13 composants suivantes : O, O<sub>2</sub>, CO, CO<sub>2</sub>, NO, N, N<sub>2</sub>, H, H<sub>2</sub>, OH, H<sub>2</sub>O, NH, C.

Les réactions pour ces composants et leurs constantes d'équilibre  $k_i$  sont sou forme :

$$
2\text{CO} + \text{O}_2 \leftrightarrow 2\text{CO}_2 \text{ ; } k_1 = \frac{P^2(CO_2)}{P^2(CO).P(O_2)} = \frac{29791}{T} + 0,000169.\text{T} - \frac{32400}{T^2} - 9,485
$$

$$
H_2O \leftrightarrow H_2 + \frac{1}{2}O_2; k_2 = \frac{P(H_2)\sqrt{P(O_2)}}{PH_2O} = 100e^{-30030/T}
$$

$$
H_2O \leftrightarrow OH + \frac{1}{2}H_2 \ ; \ k_3 = \frac{P(OH).\sqrt{(P0_2)}}{P(H_2O)} = 6000. e^{-30000/T}
$$

$$
N_2 + O_2 \leftrightarrow 2NO \; ; k_4 = \frac{P^2(NO)}{P(N_2).P(O_2)} = 20.5. e^{-21740/T}
$$

$$
H_2 \leftrightarrow 2H
$$
;  $k_5 = \frac{P^2(H)}{P(H_2)} = 1.8.10^6$ .  $e^{-54080/T}$ 

O<sub>2</sub> ↔ 2O ; k<sub>6</sub> = 
$$
\frac{P^2(0)}{P(0_2)}
$$
 = 1,8.10<sup>6</sup>. e<sup>-54080/T</sup>

$$
N_2 \leftrightarrow 2N
$$
;  $k_7 = \frac{P^2(N)}{P(N_2)} = 1,8.10^6$ .  $e^{-54080/T}$ 

$$
N_2 + O \leftrightarrow NO + N
$$
;  $k_8 = \frac{P(NO).P(N)}{P(N_2).P(O)} = 4.36. e^{-37745/T}$ 

$$
N + O_2 \leftrightarrow NO + O
$$
;  $k_9 = \frac{P(NO).P(O)}{P(O_2).P(N)} = 4.2. e^{16130/T}$ 

$$
N_2
$$
 + OH  $\leftrightarrow$  NO + NH ;  $k_{10} = \frac{P(NO).P(NH)}{P(N_2).P(OH)} = 9.4. e^{-47215/T}$ 

NH + O<sub>2</sub> 
$$
\leftrightarrow
$$
 NO + OH ;  $k_{11} = \frac{P(NO).P(OH)}{P(NH).P(O_2)} = 2,263. e^{25212/T}$ 

$$
C + O_2 \leftrightarrow CO_2 ; k_{12} = \frac{P(CO_2)}{P(C).P(O_2)} = 1.02. e^{47601/T}
$$

## **IV.II. Programmation des équations de pression**

 $d^2 - k_1$ .  $C^2$ .  $b = 0$  $i\sqrt{b}$  -  $k_2.k = 0$  $j\sqrt{b} - k_3.k = 0$  $e^2 - k_4$ .g.b = 0  $h^2 - k_5 \cdot i = 0$  $a^2 - k_6.b = 0$  $f^2 - k_7 g = 0$ e.f -  $k_8$ .g.a = 0  $e.a - k<sub>9</sub>.b.f = 0$ e.l – $k_{10}$ .g.j = 0  $d - k_{12}.m.b = 0$  $e.j - k_{11}.b.l = 0$ Avec : a : O  $b: O_2$ c : CO  $d: CO<sub>2</sub>$ 

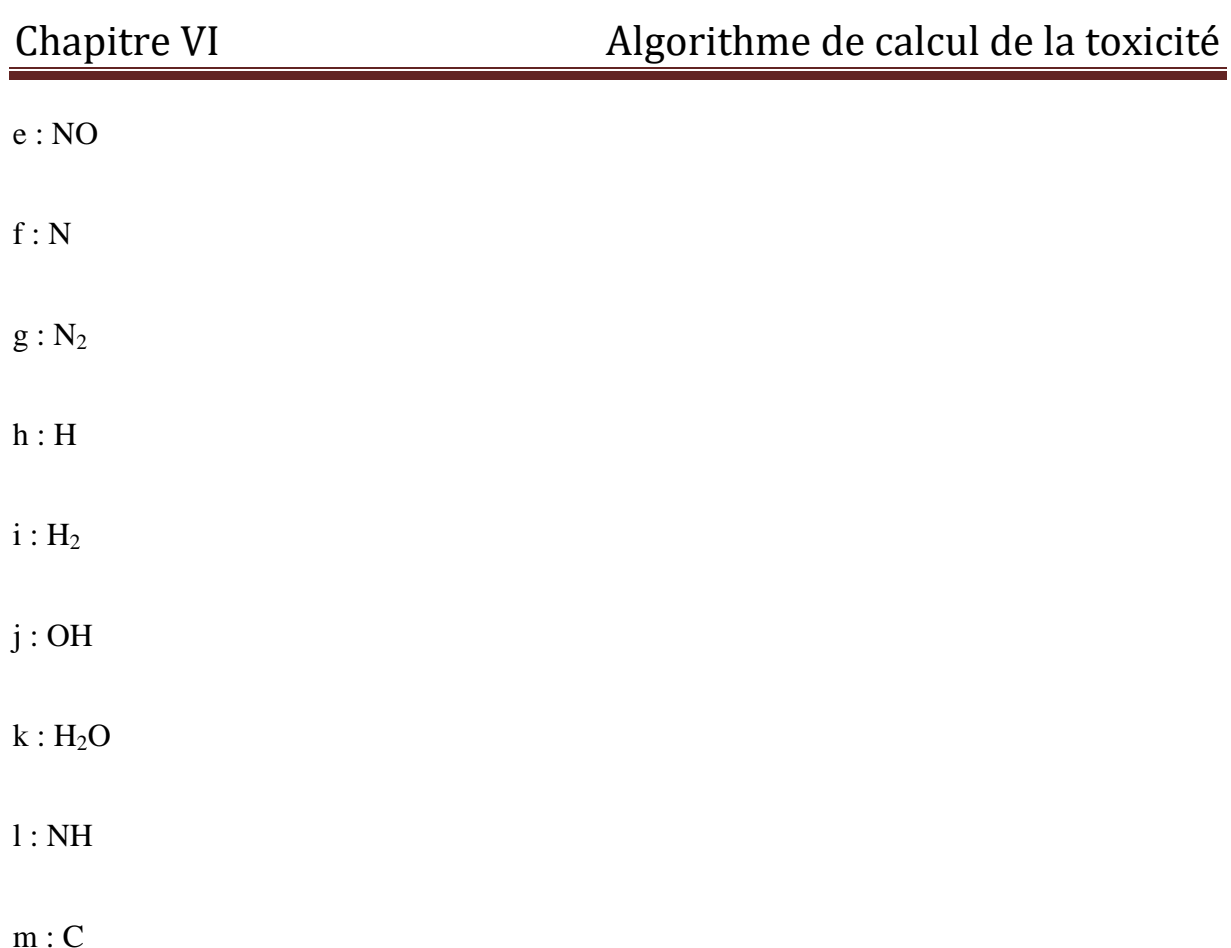

### **IV.III. rapport du nombre d'atomes**

Le rapport du nombre d'atomes d'éléments individuels au cours de la réaction :

$$
\alpha_p = \frac{S(C)}{S(O)} = 0,3347
$$
  

$$
\beta_p = \frac{S(O)}{S(N)} = 0,555
$$
  

$$
\gamma_p = \frac{S(C)}{S(H)} = 0,243
$$

Ces rapports-là servent à programmer une autre hypothèse

$$
\alpha_p \times (a + 2.b + C + 2d + e + j + k) = C + d + m
$$

$$
\beta_p \times (h + 2 \cdot i + j + 2k + 1) = C + d + m
$$

$$
\gamma_p \times (h + 2 \cdot i + j + 2 \cdot k + l) = a + 2 \cdot b + C + 2d + e + j + k)
$$

Avec :

 $a \ge 0$ ;  $b \ge 0$ ;  $c \ge 0$ ;  $d \ge 0$ ;  $e \ge 0$ ;  $f \ge 0$ ;  $e \ge 0$ ;  $g \ge 0$ ;  $h \ge 0$ ;  $i \ge 0$ ;  $j \ge 0$ ;  $k \ge 0$ ;  $l \ge 0$  $0; m \geq 0$ 

Et la loi de Dalton :

 $P_{O2} + P_{O} + P_{CO} + P_{CO2} + P_{NO} + P_{N} + P_{N2} + P_{H} + P_{H2} + P_{OH} + P_{H2O} + P_{C} + P_{NH} = P$ 

Ainsi, nous avons un système d'équation non-linéaire qui peut se résoudre avec la manipulation d'un logiciel mathématique (la méthode est présentée en dessus)

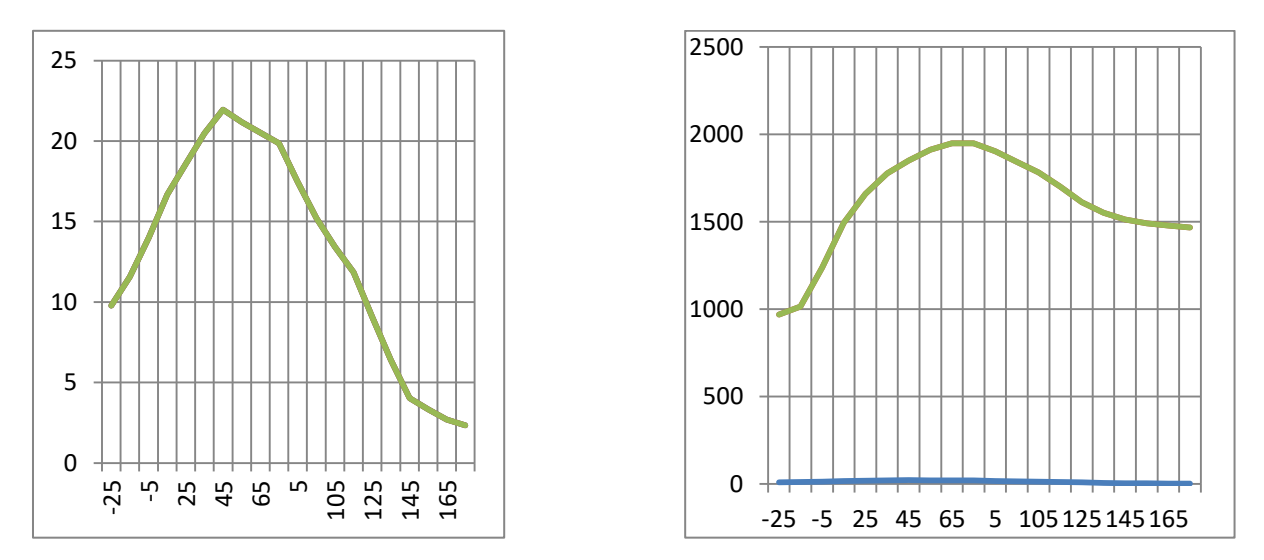

**FigureIV.1 : Dépendance de la température e la pression de l'angle de rotation du vilebrequin entre le processus de combustion-détente.**

 $[CO<sub>2</sub>], %$ 

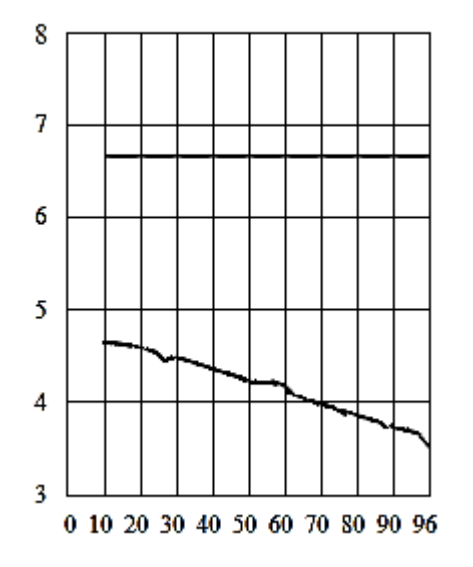

**FigureIV.2 : Concentrations de CO2 en fonction de l'angle de rotation du vilebrequin φ.**

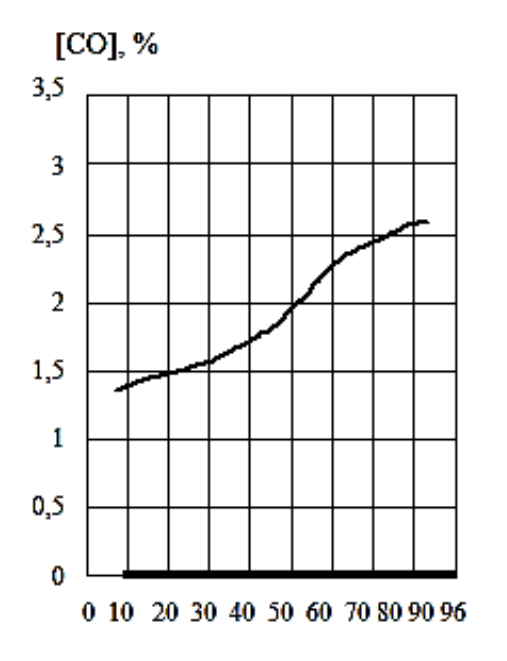

**FigureIV.3 : Concentrations de CO en fonction de l'angle de rotation du vilebrequin φ.**

[NO], %

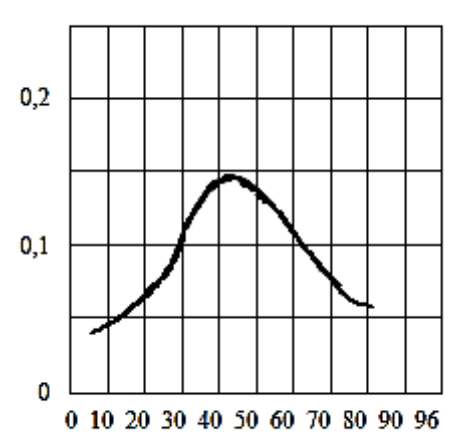

**FigureIV.4 : Concentrations de N2 en fonction de l'angle de rotation du vilebrequin φ.**

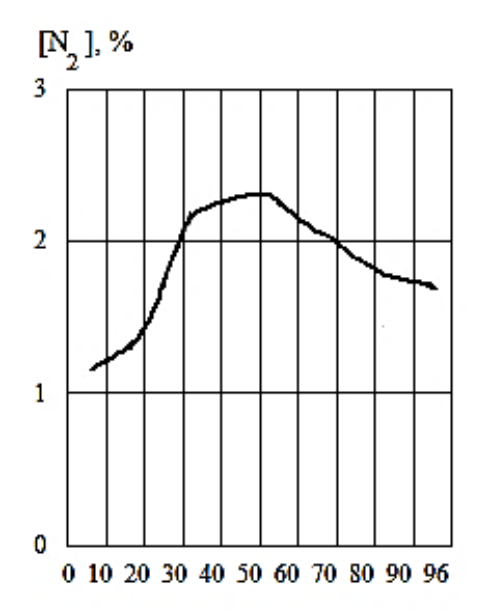

**FigureIV.5 : Concentrations de N2 en fonction de l'angle de rotation du vilebrequin φ.**

## **Conclusion**

## **Conclusion**

On a montré dans notre travail, la modélisation du processus thermodynamique d'un moteur Diesel suralimenté dans le but de la simplification et de l'exposition du fonctionnement de ce dernier avec la discrétisation des théories thermodynamique et les calculs mathématiques de performances et des dimensions de notre engin ainsi que des équations polythropiques pour un système fermé. Avec l'utilisation de la méthode de weibe finalement dans la combustion nous a permis d'avoir des résultats plausible.

Dans le dernier chapitre, la modélisation des calculs de toxicité d'une série de 13 produits de combustion sur un logiciel mathématique.

Donc pour prévenir de la pollution due aux émissions des polluants des moteur Diesel. Il est nécessaire de comprendre les mécanismes par lesquels des polluants sont produits dans les chambres de combustion.

La comparaison des diagrammes des pressions et des températures calculées à l'aide du logiciel Matlab et Excel, on a réussi à avoir et résultats satisfaisant et un taux d'erreur très faible.

Finalement, le moteur Diesel doit être normalisé à l'émission des produits polluants et pour cela il existe des solutions relativement efficaces tel :

- $\checkmark$  le refroidissement de l'air d'admission
- $\checkmark$  la recirculation des gaz d'échappement (système turbo-compresseur)
- $\checkmark$  l'injection d'eau pour appréhender la concentration des produits de combustion
- $\checkmark$  l'injection d'ammoniac

**Références bibliographique** 

## **Références Bibliographiques**

[1] : D'Almeida GA, Koepke P, Shettle EP. Atmospheric aerosols: global climatology and radiative characteristics. A Deepak Pub; 1991.

[2] : Whitby KT. Physical characterization of aerosols. Methods Stand Environ Meas. 1977;464:165 72.

[3] : Hamilton RS, Mansfield TA. Airborne particulate elemental carbon: its sources, transport and contribution to dark smoke and soiling. Atmospheric Environ Part Gen Top. 1991;25(3 4):715 23.

[4] : Borgie M. Étude des particules fines et ultrafines en suspension dans l'air au Liban: caractérisation physicochimique et évaluation des effets toxicologiques sur des cellules pulmonaires humaines BEAS-2B. 2014.

[5] : Pichard A. INERIS - Fiche de données toxicologiques et environnementales des substances chimiques DIOXINES. 2005;82

[6] : Gouzy A. Données technico-économiques sur les substances chimiques en France LES POLYCHLOROBIPHENYLES. 2012;89.

[7] : Barbusse S, Plassat G. Les particules de combustion automobile et leurs dispositifs d'élimination. ADEME Paris. 2005;132.

[8] : Marchal C. Modélisation de la formation et de l'oxydation des suies dans un moteur automobile. Université d'Orléans; 2008.

[9] : Dobbins RA, Subramaniasivam H. Soot precursor particles in flames. In: Soot formation in combustion. Springer; 1994. p. 290 301.

[10] : Haynes BS, Wagner HG. Soot formation. Prog Energy Combust Sci. 1981;7(4):229 73.

[11] : Glassman I. Combustion. 3rd. San Diego: Academic Press; 1996

[12] : Kennedy IM. The health effects of combustion-generated aerosols. Proc Combust Inst. 1 janv 2007;31(2):2757 70.

[13] : Dagaut P. Formation et réduction des polluants en combustion. Commun Présentée Lors L'école Combust Oléron Fr. 2004;

[14] : Au nom de la commission d'enquête sur le coût économique et financier de la pollution de l'air – Tome I : RAPPORT – Mme Leila AICHI – 8 Juillet 2015

[15] : Habert C, Garnier R. Effets sur la santé des émissions des moteurs diesel : revue des 142 connaissances. Rev Mal Respir. 2014;32(2):138 54.

[16] : Gamble J, Jones W, Minshall S. Epidemiological-environmental study of diesel bus garage workers: acute effects of NO2 and respirable particulate on the respiratory system. Environ Res. 1987;42(1):201 14.

[17] : Rudell B, Sandström T, Hammarström U, Ledin M-L, Hörstedt P, Stjernberg N. Evaluation of an exposure setup for studying effects of diesel exhaust in humans. Int Arch Occup Environ Health. 1994;66(2):77 83.

[18] : Scheepers PTJ, Bos RP. Combustion of diesel fuel from a toxicological perspective. Int Arch Occup Environ Health. 1992;64(3):149 61.

[19] : Wang Z, Zheng Y, Zhao B, Zhang Y, Liu Z, Xu J, et al. Human metabolic responses to chronic environmental polycyclic aromatic hydrocarbon exposure by a metabolomic approach. J Proteome Res. 2015;14(6):2583 93.

[20] : Lewis RJ, Sax N. Sax's dangerous properties of industrial materials. Vol. 12. New York; 1996.

[21] : Hussein IBRAHIM, moteur diesel suralimenté bases et calculs cycles réel, théorique et thermodynamique, these doctorat université québec à rimouski. Promotion november 2006.

[22] : Weibe Brennvarlauf und freisprozess von Verlag technik Berlin, 1970.

## **Annexe**

**Annexe A :** Capacité calorifique molaire moyenne des gaz sous un volume constant

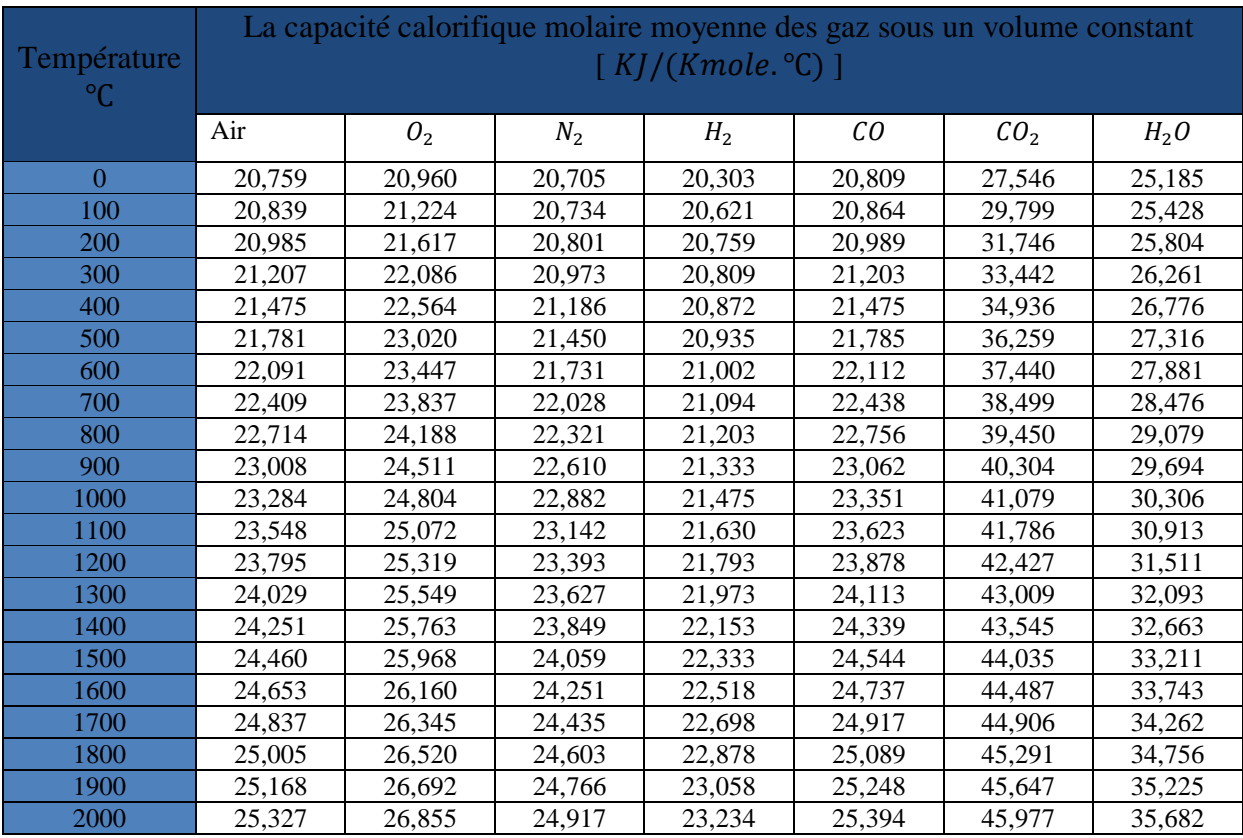

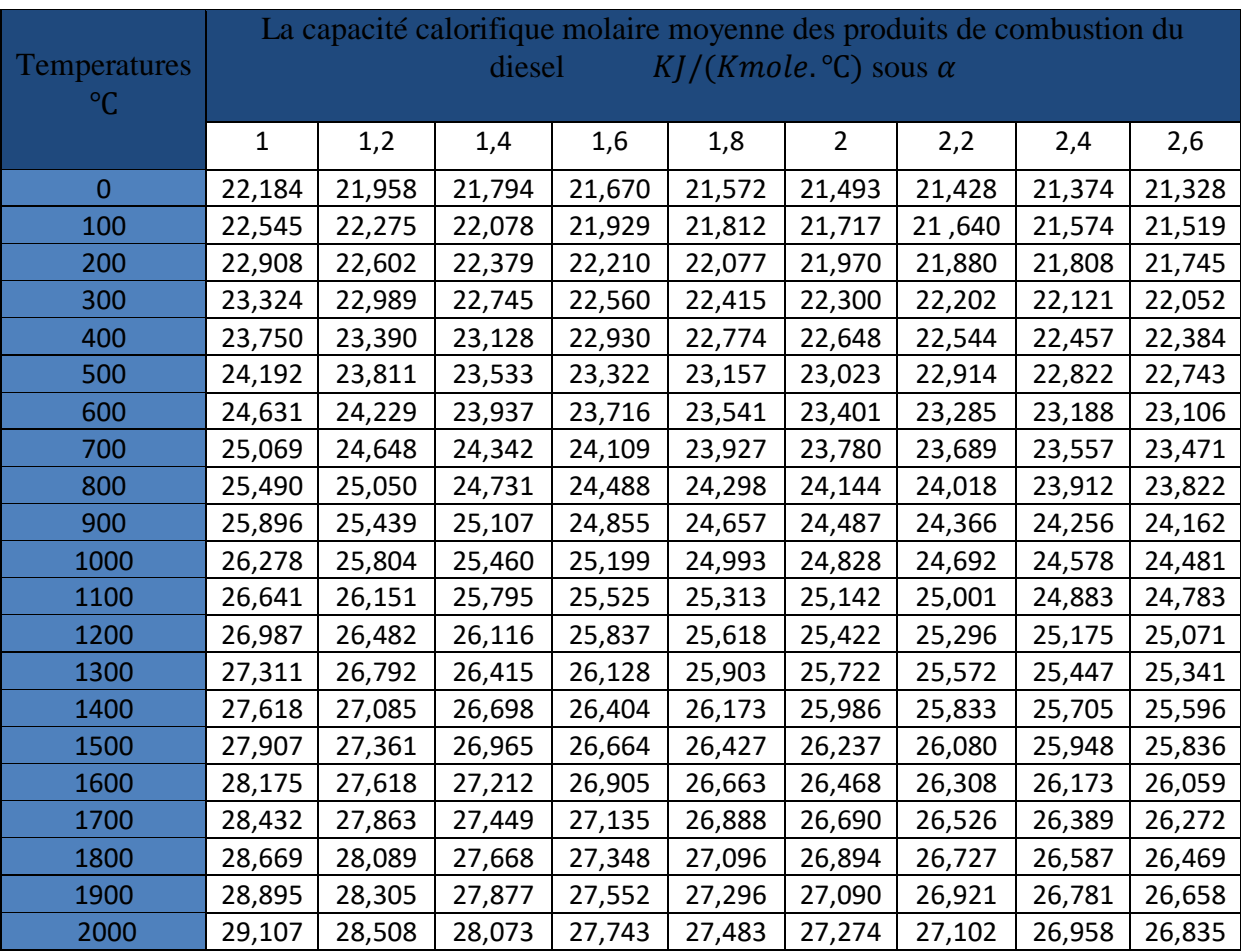

**Annexe B :** Capacité calorifique molaire moyenne des produits de combustion du diesel

## **Résumé**

Dans le but de concevoir un calcul de produits de combustion sur un moteur Diesel, On a procédé d'abord à l'étude de son fonctionnement, puis à ses performances et sa dimension, finalement à la combustion qui est le processus déterminant de la production des gaz toxique on brûlant le fuel.

### **Abstract**

In order to design a calculation of combustion products on a Diesel engine, we first proceeded to the study of its operation, then to its performance and its size, finally to the combustion which is the determining process of the production. toxic gases burning fuel oil.